## Policy Iterations as Traditional Abstract Domains

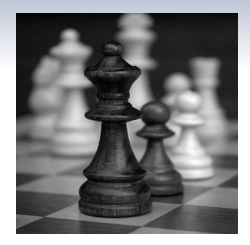

Pierre Roux  $1,2$  Pierre-Loïc Garoche  $1$ Synchron 2012 November 19

<sup>1</sup>ONERA, Toulouse, France

<span id="page-0-0"></span>2 ISAE, Toulouse, France

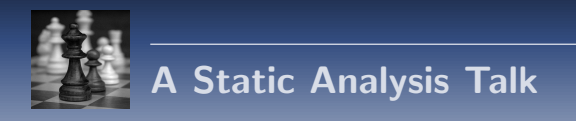

This talk is about static analysis and may seem weakly related to synchronous programming. However:

- we analyze control command programs, typically written in the synchronous paradigm;
- we present an implementation analyzing Lustre code.

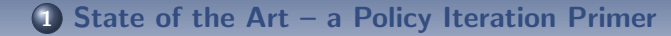

### [An Abstract Control Flow Graph Domain](#page-80-0)

[Application to Quadratic Invariants on Linear Systems](#page-110-0)

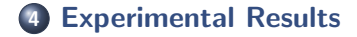

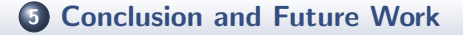

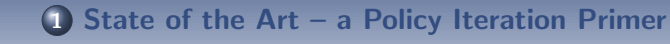

3 [Application to Quadratic Invariants on Linear Systems](#page-110-0)

- **[Experimental Results](#page-117-0)**
- 5 [Conclusion and Future Work](#page-121-0)

<span id="page-3-0"></span>[Policy Iterations as Traditional Abstract Domains](#page-0-0)

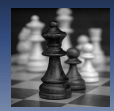

# A Toy Imperative Language

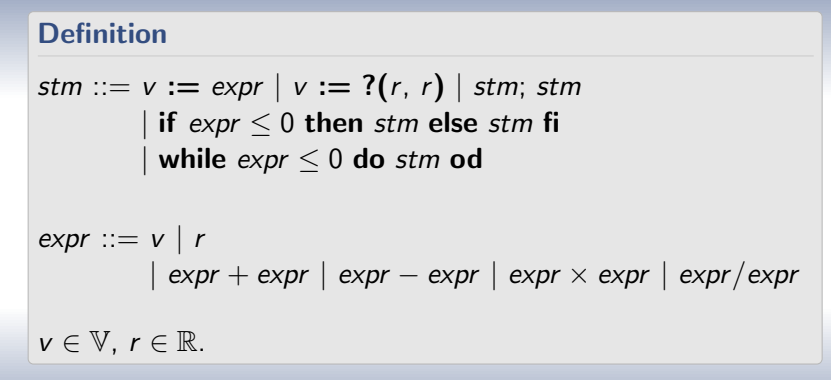

First step of analysis is to compile synchronous programs to this kind of language.

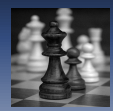

# A Toy Imperative Language, Example

### Example

```
x := ?(0, 1); y := ?(0, 1);while -1 < 0 do
in := ?(0, 1);
if 0.9 - in < 0 then
      x := 10 \times in - 9:
      y := 10 \times in - 9else
      t := x;
      x := 0.2 \times t - 0.7 \times y + 0.5 \times in;
```
 $y := 0.7 \times t + 0.2 \times y + 0.5 \times \text{in}$  fi od

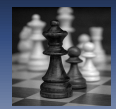

# A Toy Imperative Language, Semantics

Definition (Collecting Semantics) Expressions :  $\|e\|: (\mathbb{V} \to \mathbb{R}) \to \mathbb{R}$  $\|\mathbf{v}\|(\rho) = \rho(\mathbf{v})$  $\llbracket r \rrbracket(\rho) = r$  $[\![\mathbf{e}_1 \diamond \mathbf{e}_2]\!](\rho) = [\![\mathbf{e}_1]\!](\rho) \diamond [\![\mathbf{e}_2]\!](\rho) \text{ for } \diamond \in \{+, -, \times, / \}$ Statements :  $[s] : 2^{(\mathbb{V} \rightarrow \mathbb{R})} \rightarrow 2^{(\mathbb{V} \rightarrow \mathbb{R})}$  $\mathbb{I}v := e \mathbb{I}(R) = \{ \rho[\mathsf{v} \leftarrow \mathbb{I}e \mathbb{I}(\rho)] \mid \rho \in R \}$  $\llbracket v := ?(r_1, r_2) \rrbracket(R) = \{ \rho[v \leftarrow r] \mid \rho \in R, r \in \mathbb{R}, r_1 \leq r \leq r_2 \}$  $\llbracket e \boxtimes 0 \rrbracket(R) = \{ \rho \in R \mid \llbracket e \rrbracket(\rho) \boxtimes 0 \}$  for  $\boxtimes \in \{ >, \ge, <, \le \}$  $[s_1; s_2](R) = [s_2](s_1)(R)$  $\|$  if  $e \leq 0$  then  $s_1$  else  $s_2$  fi $\|(R) = \|s_1\|$  ( $\|e \leq 0\|(R)$ ) ∪  $\|s_2\|$  ( $\|e > 0\|(R)$ )  $\exists$ while  $e \leq 0$  do s od $\exists (R) = \exists e > 0$  $\exists$  (lfp  $(X \mapsto R \cup X \cup \exists s$ ) ( $\exists e \leq 0 \exists (X))$ ))

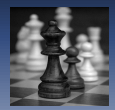

## Kleene Iterations

### With interval domain:

$$
\begin{array}{l} \mathsf{x} := ?(0, 1); \mathsf{y} := ?(0, 1); \\ \mathsf{while} \ -1 \leq 0 \ \mathsf{do} \\ \mathsf{in} := ?(0, 1); \\ \mathsf{if} \ 0.9 - \mathsf{in} \leq 0 \ \mathsf{then} \\ \mathsf{x} := 10 \times \mathsf{in} - 9; \\ \mathsf{y} := 10 \times \mathsf{in} - 9 \\ \mathsf{else} \\ \mathsf{t} := \mathsf{x}; \\ \mathsf{x} := 0.2 \times \mathsf{t} - 0.7 \times \mathsf{y} + 0.5 \times \mathsf{in}; \\ \mathsf{y} := 0.7 \times \mathsf{t} + 0.2 \times \mathsf{y} + 0.5 \times \mathsf{in} \\ \mathsf{fi} \\ \mathsf{od} \end{array}
$$

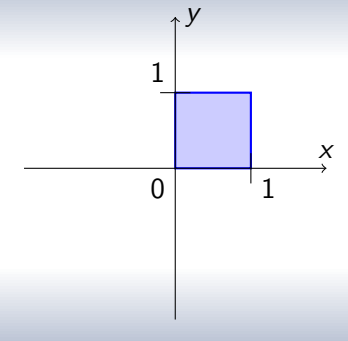

### before entering the loop

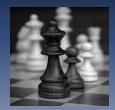

## Kleene Iterations

### With interval domain:

$$
\begin{array}{l} \mathsf{x} := ?(0, 1); \mathsf{y} := ?(0, 1); \\ \mathsf{while} \ -1 \leq 0 \ \mathsf{do} \\ \mathsf{in} := ?(0, 1); \\ \mathsf{if} \ 0.9 - \mathsf{in} \leq 0 \ \mathsf{then} \\ \mathsf{x} := 10 \times \mathsf{in} - 9; \\ \mathsf{y} := 10 \times \mathsf{in} - 9 \\ \mathsf{else} \\ \mathsf{t} := \mathsf{x}; \\ \mathsf{x} := 0.2 \times \mathsf{t} - 0.7 \times \mathsf{y} + 0.5 \times \mathsf{in}; \\ \mathsf{y} := 0.7 \times \mathsf{t} + 0.2 \times \mathsf{y} + 0.5 \times \mathsf{in} \\ \mathsf{fi} \\ \mathsf{od} \end{array}
$$

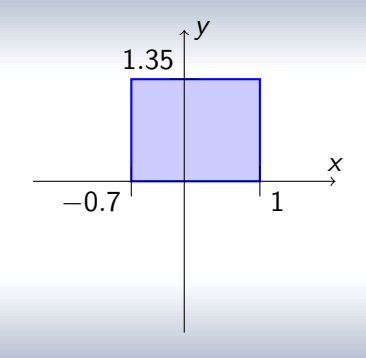

after a first iteration

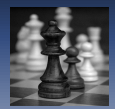

## Kleene Iterations

### With interval domain:

$$
x := ?(0, 1); y := ?(0, 1);
$$
\n
$$
while -1 \le 0 do
$$
\n
$$
in := ?(0, 1);
$$
\n
$$
if 0.9 - in \le 0 then
$$
\n
$$
x := 10 \times in - 9;
$$
\n
$$
y := 10 \times in - 9
$$
\n
$$
else
$$
\n
$$
t := x;
$$
\n
$$
x := 0.2 \times t - 0.7 \times y + 0.5 \times in;
$$
\n
$$
y := 0.7 \times t + 0.2 \times y + 0.5 \times in
$$
\n
$$
fi
$$
\n
$$
od
$$

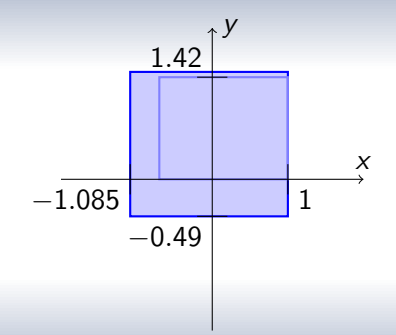

### after a second iteration

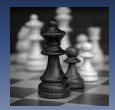

## Kleene Iterations

### With interval domain:

$$
\begin{array}{l} \mathsf{x} := ?(0, 1); \mathsf{y} := ?(0, 1); \\ \mathsf{while} \ -1 \leq 0 \ \mathsf{do} \\ \mathsf{in} := ?(0, 1); \\ \mathsf{if} \ 0.9 - \mathsf{in} \leq 0 \ \mathsf{then} \\ \mathsf{x} := 10 \times \mathsf{in} - 9; \\ \mathsf{y} := 10 \times \mathsf{in} - 9 \\ \mathsf{else} \\ \mathsf{t} := \mathsf{x}; \\ \mathsf{x} := 0.2 \times \mathsf{t} - 0.7 \times \mathsf{y} + 0.5 \times \mathsf{in}; \\ \mathsf{y} := 0.7 \times \mathsf{t} + 0.2 \times \mathsf{y} + 0.5 \times \mathsf{in} \\ \mathsf{fi} \\ \mathsf{od} \end{array}
$$

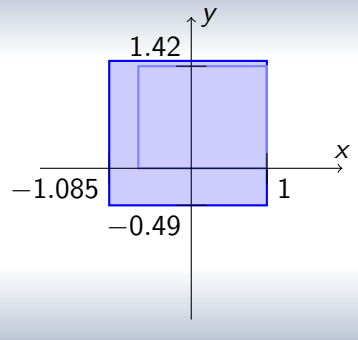

### . . . does not converge

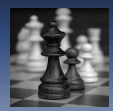

## Widening

### Basic Idea

Jump to ensure convergence in finitely many iterations.

Example (Simplest Widening)

Jump to  $(-\infty, +\infty)$  as soon as bounds are not stable.

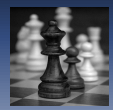

## Widening

### Basic Idea

Jump to ensure convergence in finitely many iterations.

Example (Simplest Widening)

Jump to  $(-\infty, +\infty)$  as soon as bounds are not stable.

Leads to  $x \in (-\infty, +\infty) \land y \in (-\infty, +\infty)$ 

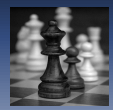

## Widening

### Basic Idea

Jump to ensure convergence in finitely many iterations.

Example (Simplest Widening)

Jump to  $(-\infty, +\infty)$  as soon as bounds are not stable.

Leads to  $x \in (-\infty, +\infty) \land y \in (-\infty, +\infty)$ : useless result.

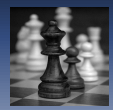

## Widening

### Basic Idea

Jump to ensure convergence in finitely many iterations.

Example (Simplest Widening)

Jump to  $(-\infty, +\infty)$  as soon as bounds are not stable.

Leads to  $x \in (-\infty, +\infty) \land y \in (-\infty, +\infty)$ : useless result.

### Example (Widening with Thresholds)

Stop on a finite number of thresholds  $T$  on the way to infinity. For instance  $T = \{-5, 5\}$ .

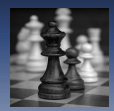

## Widening with Thresholds

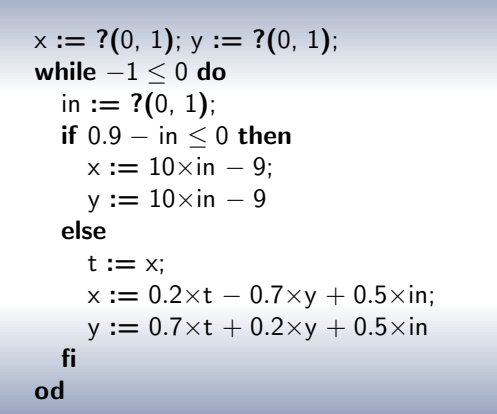

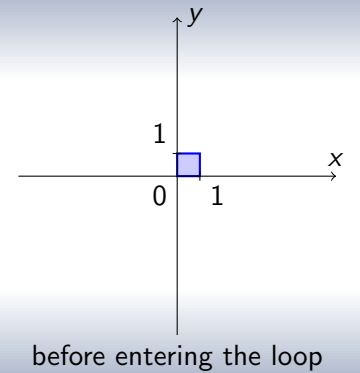

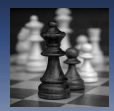

## Widening with Thresholds

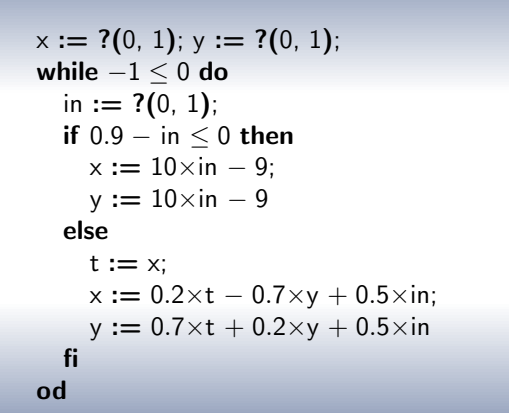

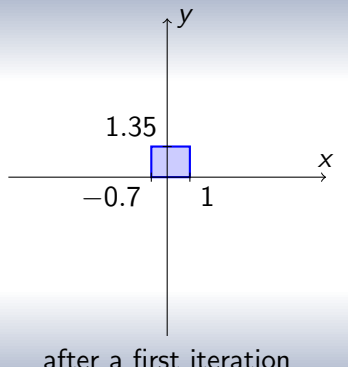

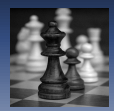

## Widening with Thresholds

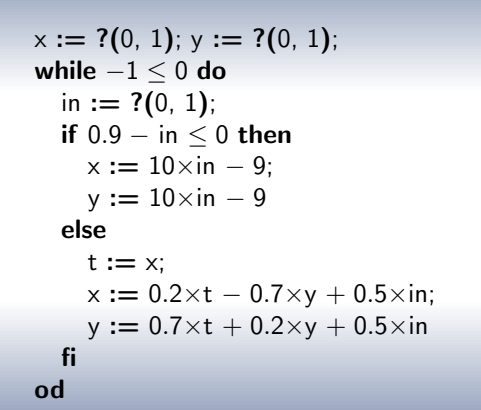

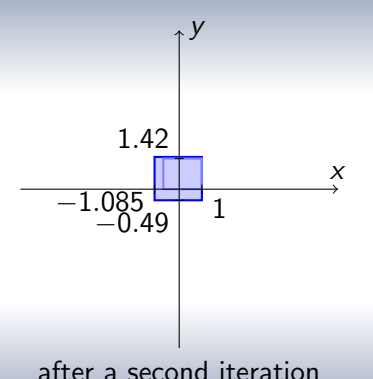

[Policy Iterations as Traditional Abstract Domains](#page-0-0)

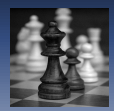

## Widening with Thresholds

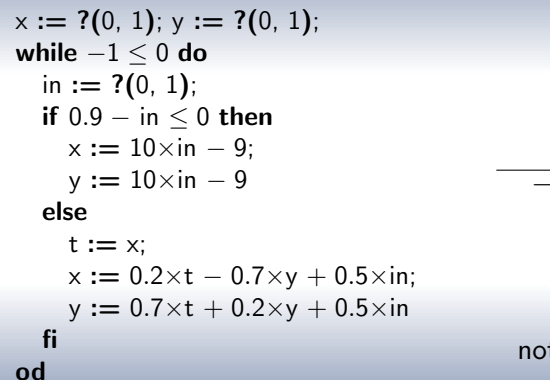

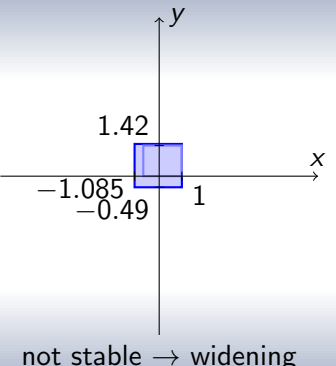

[Policy Iterations as Traditional Abstract Domains](#page-0-0)

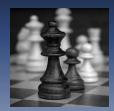

# Widening with Thresholds

$$
x := ?(0, 1); y := ?(0, 1);
$$
\n
$$
while -1 \le 0 do
$$
\n
$$
in := ?(0, 1);
$$
\n
$$
if 0.9 - in \le 0 then
$$
\n
$$
x := 10 \times in - 9;
$$
\n
$$
y := 10 \times in - 9
$$
\n
$$
else
$$
\n
$$
t := x;
$$
\n
$$
x := 0.2 \times t - 0.7 \times y + 0.5 \times in;
$$
\n
$$
y := 0.7 \times t + 0.2 \times y + 0.5 \times in
$$
\n
$$
find
$$

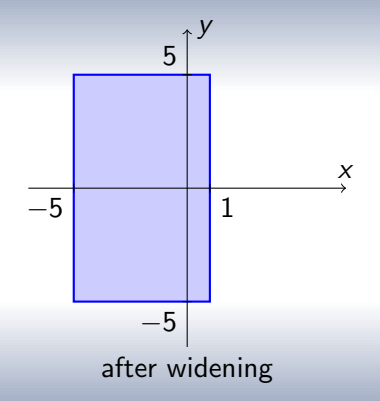

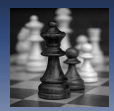

# Widening with Thresholds

$$
x := ?(0, 1); y := ?(0, 1);
$$
\n
$$
while -1 \le 0 do
$$
\n
$$
in := ?(0, 1);
$$
\n
$$
if 0.9 - in \le 0 then
$$
\n
$$
x := 10 \times in - 9;
$$
\n
$$
y := 10 \times in - 9
$$
\n
$$
else
$$
\n
$$
t := x;
$$
\n
$$
x := 0.2 \times t - 0.7 \times y + 0.5 \times in;
$$
\n
$$
y := 0.7 \times t + 0.2 \times y + 0.5 \times in
$$
\n
$$
fi
$$
\n
$$
od
$$

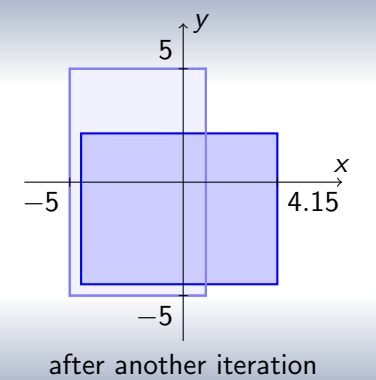

[Policy Iterations as Traditional Abstract Domains](#page-0-0)

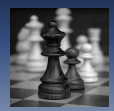

# Widening with Thresholds

$$
x := ?(0, 1); y := ?(0, 1);
$$
\nwhile -1 \le 0 do  
\nin := ?(0, 1);  
\nif 0.9 - in \le 0 then  
\n
$$
x := 10 \times in - 9; \ny := 10 \times in - 9
$$
\nelse  
\nt := x;  
\n
$$
x := 0.2 \times t - 0.7 \times y + 0.5 \times in; \ny := 0.7 \times t + 0.2 \times y + 0.5 \times in
$$
\nfi  
\nod

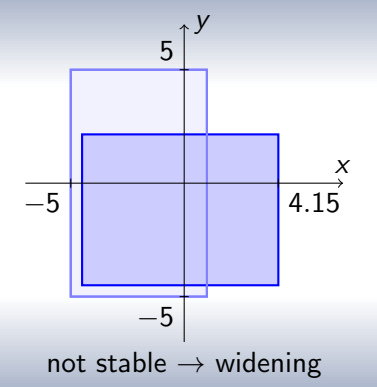

[Policy Iterations as Traditional Abstract Domains](#page-0-0)

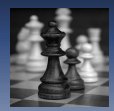

# Widening with Thresholds

$$
x := ?(0, 1); y := ?(0, 1);
$$
\nwhile -1 \le 0 do  
\nin := ?(0, 1);  
\nif 0.9 - in \le 0 then  
\n
$$
x := 10 \times in - 9;
$$
\n
$$
y := 10 \times in - 9
$$
\nelse  
\nt := x;  
\n
$$
x := 0.2 \times t - 0.7 \times y + 0.5 \times in;
$$
\n
$$
y := 0.7 \times t + 0.2 \times y + 0.5 \times in
$$
\nfi  
\nod

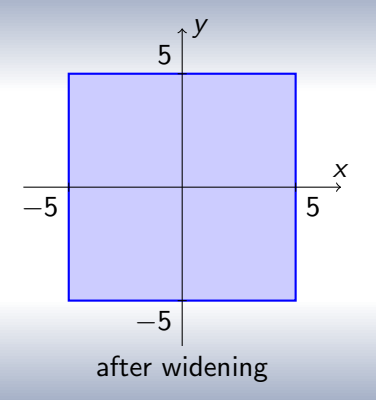

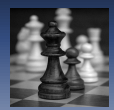

# Widening with Thresholds

$$
x := ?(0, 1); y := ?(0, 1);
$$
\n
$$
while -1 \le 0 do
$$
\n
$$
in := ?(0, 1);
$$
\n
$$
if 0.9 - in \le 0 then
$$
\n
$$
x := 10 \times in - 9;
$$
\n
$$
y := 10 \times in - 9
$$
\n
$$
else
$$
\n
$$
t := x;
$$
\n
$$
x := 0.2 \times t - 0.7 \times y + 0.5 \times in;
$$
\n
$$
y := 0.7 \times t + 0.2 \times y + 0.5 \times in
$$
\n
$$
fi
$$
\n
$$
od
$$

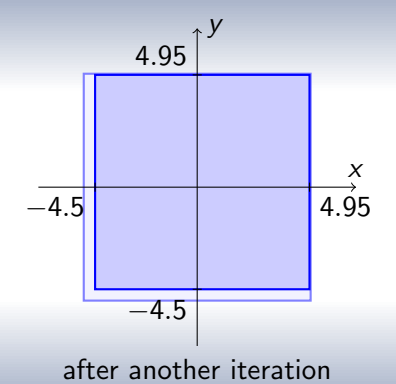

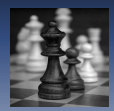

# Widening with Thresholds

$$
x := ?(0, 1); y := ?(0, 1);
$$
\n
$$
while -1 \le 0 do
$$
\n
$$
in := ?(0, 1);
$$
\n
$$
if 0.9 - in \le 0 then
$$
\n
$$
x := 10 \times in - 9;
$$
\n
$$
y := 10 \times in - 9
$$
\n
$$
else
$$
\n
$$
t := x;
$$
\n
$$
x := 0.2 \times t - 0.7 \times y + 0.5 \times in;
$$
\n
$$
y := 0.7 \times t + 0.2 \times y + 0.5 \times in
$$
\n
$$
fi
$$
\n
$$
od
$$

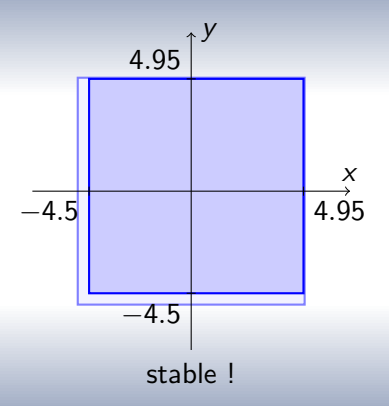

Perform a few descending iterations:

- allows to retrieve precision lost in widening;
- cannot always regain everything.

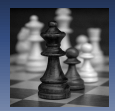

$$
x := ?(0, 1); y := ?(0, 1);
$$
\n
$$
while -1 \le 0 do
$$
\n
$$
in := ?(0, 1);
$$
\n
$$
if 0.9 - in \le 0 then
$$
\n
$$
x := 10 \times in - 9;
$$
\n
$$
y := 10 \times in - 9
$$
\n
$$
else
$$
\n
$$
t := x;
$$
\n
$$
x := 0.2 \times t - 0.7 \times y + 0.5 \times in;
$$
\n
$$
y := 0.7 \times t + 0.2 \times y + 0.5 \times in
$$
\n
$$
fi
$$
\n
$$
od
$$

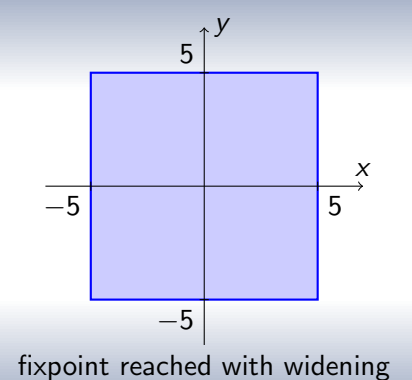

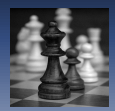

$$
x := ?(0, 1); y := ?(0, 1);
$$
\n
$$
while -1 \le 0 do
$$
\n
$$
in := ?(0, 1);
$$
\n
$$
if 0.9 - in \le 0 then
$$
\n
$$
x := 10 \times in - 9;
$$
\n
$$
y := 10 \times in - 9
$$
\n
$$
else
$$
\n
$$
t := x;
$$
\n
$$
x := 0.2 \times t - 0.7 \times y + 0.5 \times in;
$$
\n
$$
y := 0.7 \times t + 0.2 \times y + 0.5 \times in
$$
\n
$$
fi
$$
\n
$$
od
$$

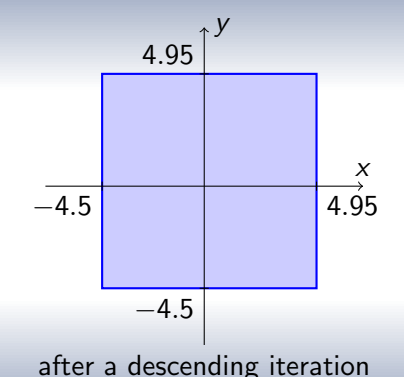

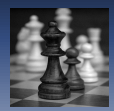

$$
x := ?(0, 1); y := ?(0, 1);
$$
\n
$$
\text{while } -1 \le 0 \text{ do}
$$
\n
$$
\text{in} := ?(0, 1);
$$
\n
$$
\text{if } 0.9 - \text{in } \le 0 \text{ then}
$$
\n
$$
x := 10 \times \text{in } -9;
$$
\n
$$
y := 10 \times \text{in } -9
$$
\n
$$
\text{else}
$$
\n
$$
\text{t} := x;
$$
\n
$$
x := 0.2 \times \text{t} - 0.7 \times \text{y} + 0.5 \times \text{in};
$$
\n
$$
\text{y} := 0.7 \times \text{t} + 0.2 \times \text{y} + 0.5 \times \text{in}
$$
\n
$$
\text{fi}
$$
\n
$$
\text{od}
$$

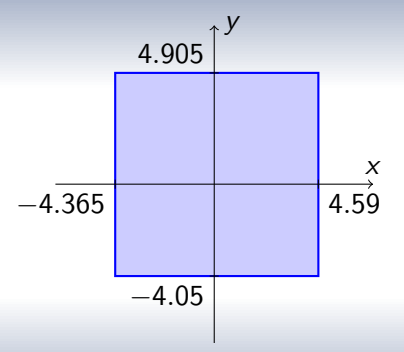

after a second iteration

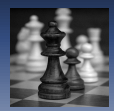

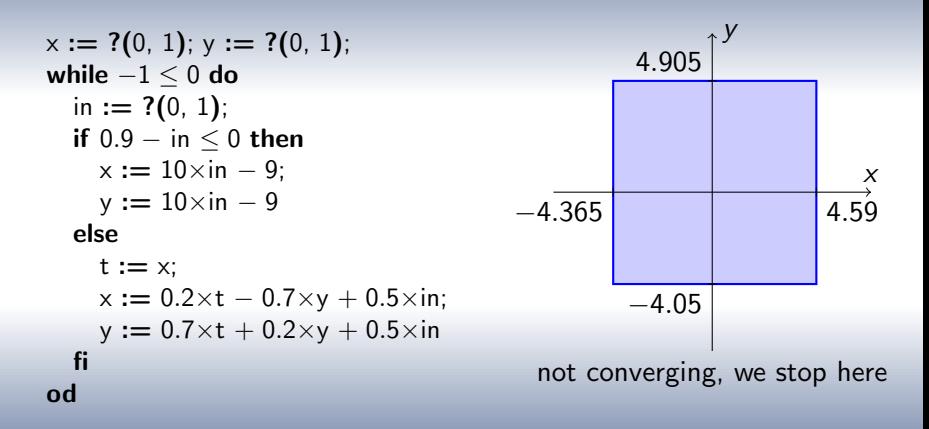

[Policy Iterations as Traditional Abstract Domains](#page-0-0)

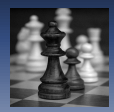

Widening/Narrowing

- **Often works well.**
- But sometime incurs dramatic losses of precision.
- Lot of work to improve on this.
- Among which policy iterations.

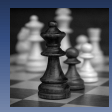

## Policy Iterations

### Basic Idea

Use numerical optimization tools to compute bounds that are hard to guess for widening.

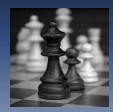

## Policy Iterations

### Basic Idea

Use numerical optimization tools to compute bounds that are hard to guess for widening.

### Example

- **·** linear programming
- **•** semidefinite programming

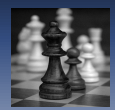

## Policy Iterations: Template Domains

### Definition (Template Domain)

Given a set of expressions  $\mathcal{T} = \{t_1, \ldots, t_n\}$ , abstract values are tuples  $\beta=(b_1,\ldots,b_n)\in\bar{\mathbb{R}}^n$ , representing  $\gamma_{\mathcal{T}}(b_1,\ldots,b_n)$  $=\{\rho\in(\mathbb{V}\rightarrow\mathbb{R})\mid \llbracket t_1\rrbracket(\rho)\leq b_1,\ldots,\llbracket t_n\rrbracket(\rho)\leq b_n\}.$ 

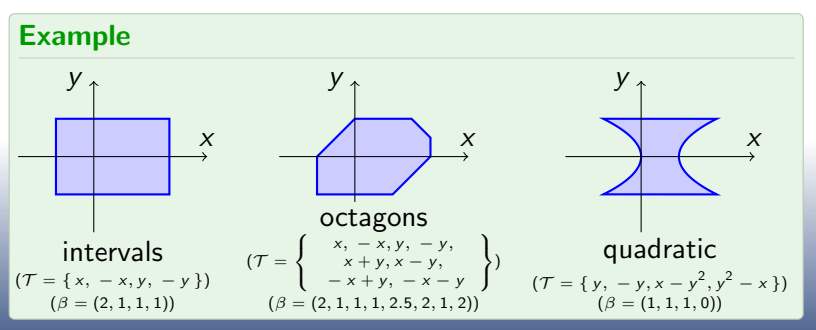

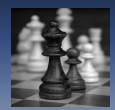

## Policy Iterations: Template Domains

### Definition (Template Domain)

Given a set of expressions  $\mathcal{T} = \{t_1, \ldots, t_n\}$ , abstract values are tuples  $\beta=(b_1,\ldots,b_n)\in\bar{\mathbb{R}}^n$ , representing  $\gamma_{\mathcal{T}}(b_1,\ldots,b_n)$  $=\{\rho\in(\mathbb{V}\rightarrow\mathbb{R})\mid \llbracket t_1\rrbracket(\rho)\leq b_1,\ldots,\llbracket t_n\rrbracket(\rho)\leq b_n\}.$ 

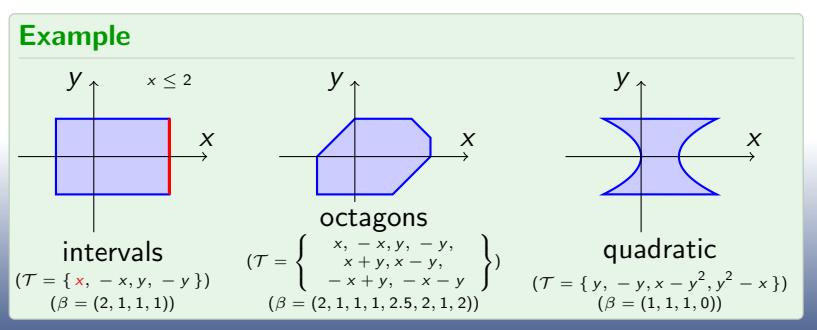

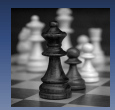

## Policy Iterations: Template Domains

### Definition (Template Domain)

Given a set of expressions  $\mathcal{T} = \{t_1, \ldots, t_n\}$ , abstract values are tuples  $\beta=(b_1,\ldots,b_n)\in\bar{\mathbb{R}}^n$ , representing  $\gamma_{\mathcal{T}}(b_1,\ldots,b_n)$  $=\{\rho\in(\mathbb{V}\rightarrow\mathbb{R})\mid \llbracket t_1\rrbracket(\rho)\leq b_1,\ldots,\llbracket t_n\rrbracket(\rho)\leq b_n\}.$ 

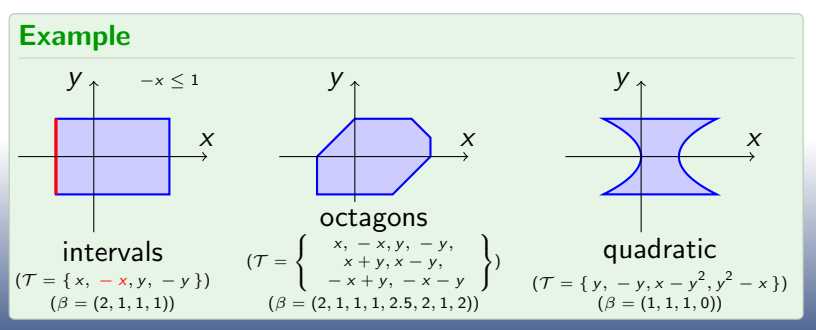
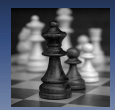

### Definition (Template Domain)

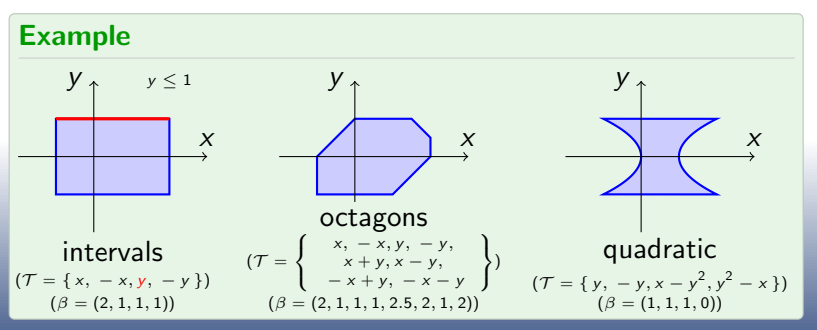

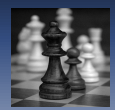

### Definition (Template Domain)

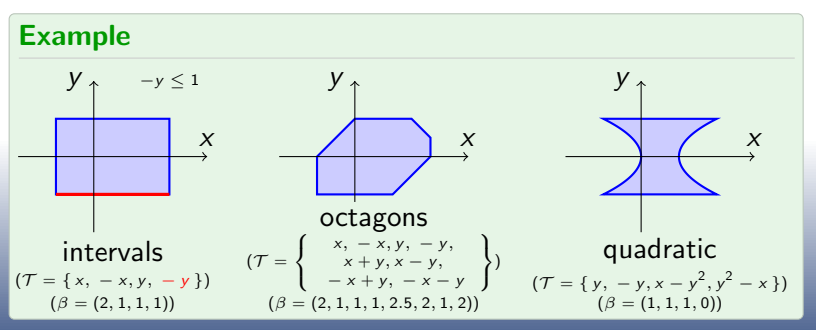

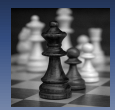

### Definition (Template Domain)

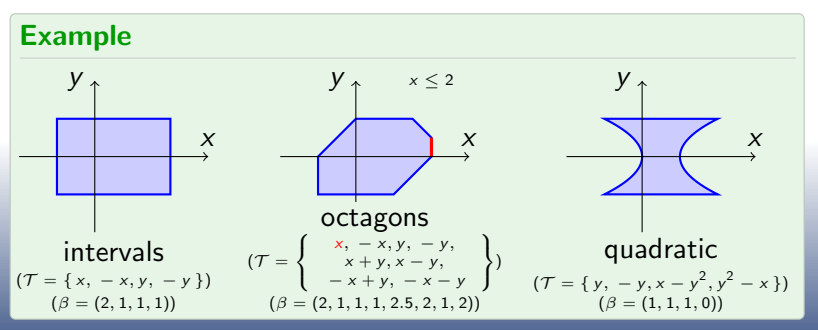

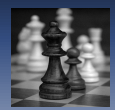

### Definition (Template Domain)

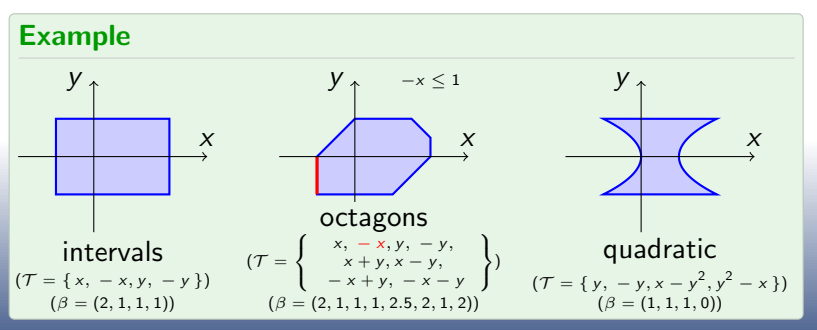

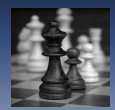

### Definition (Template Domain)

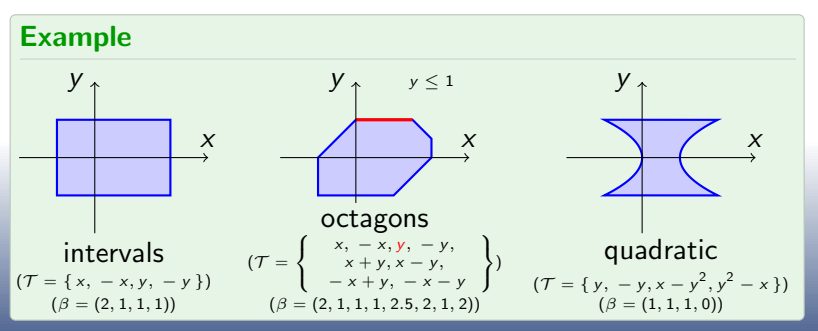

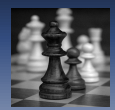

### Definition (Template Domain)

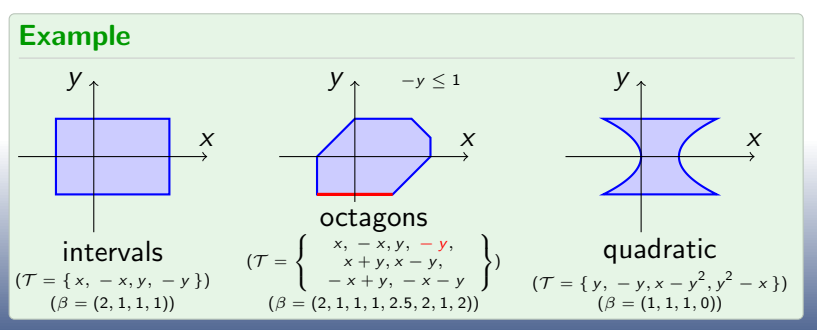

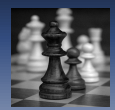

### Definition (Template Domain)

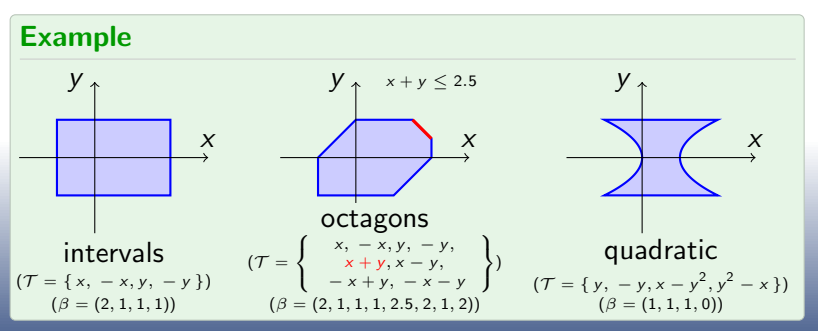

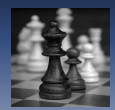

### Definition (Template Domain)

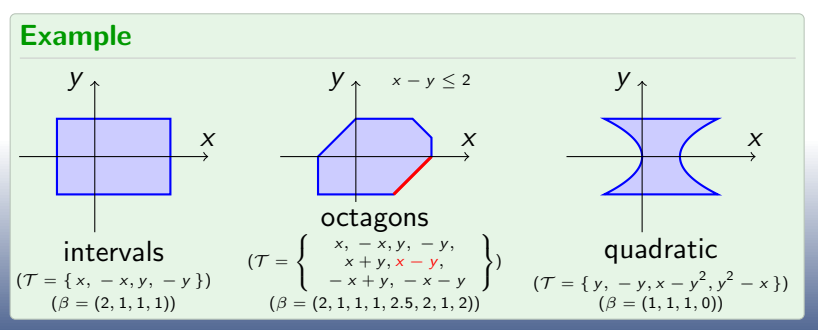

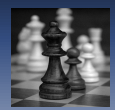

### Definition (Template Domain)

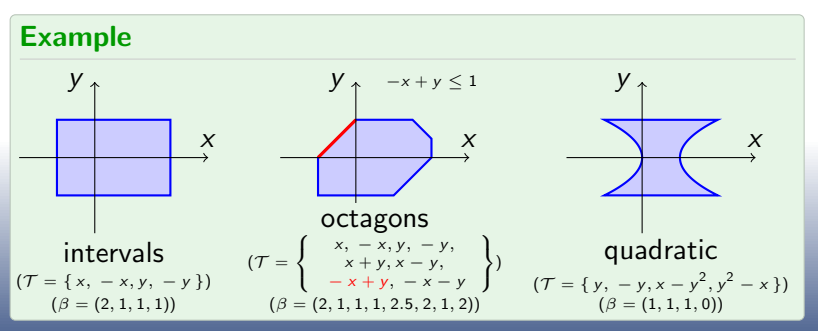

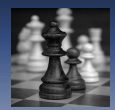

### Definition (Template Domain)

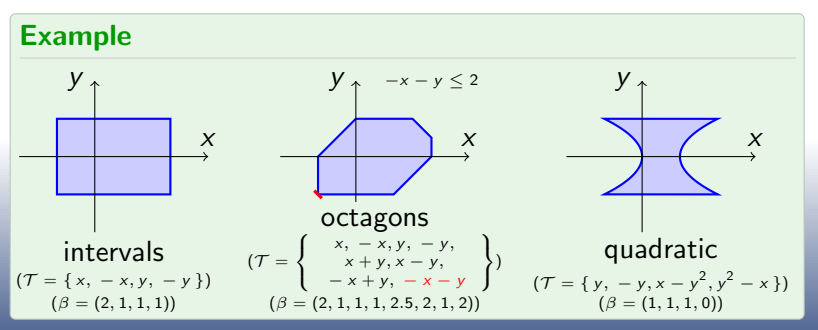

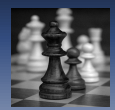

### Definition (Template Domain)

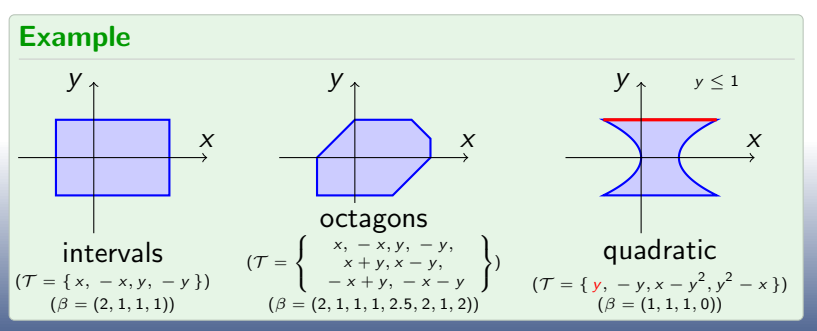

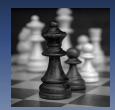

### Definition (Template Domain)

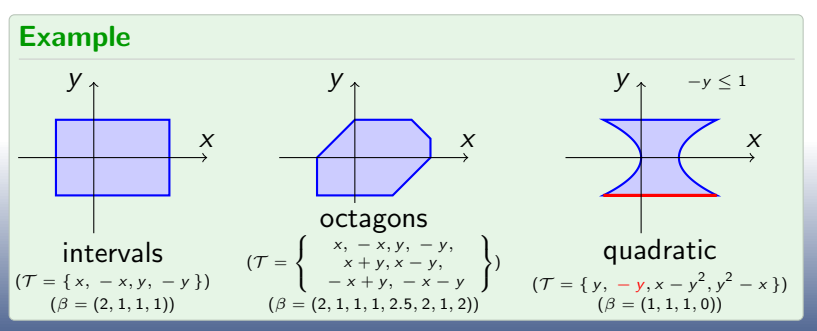

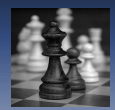

### Definition (Template Domain)

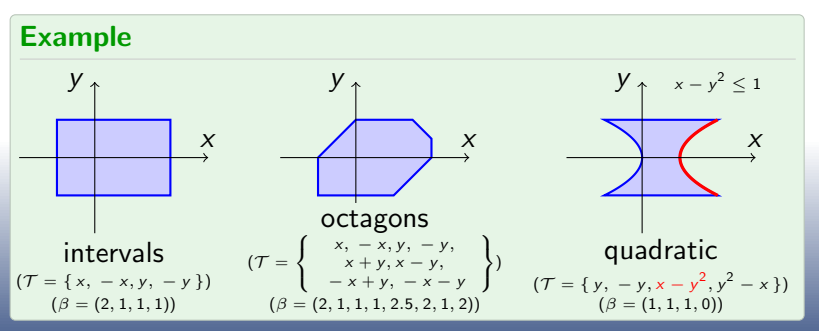

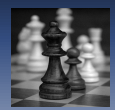

### Definition (Template Domain)

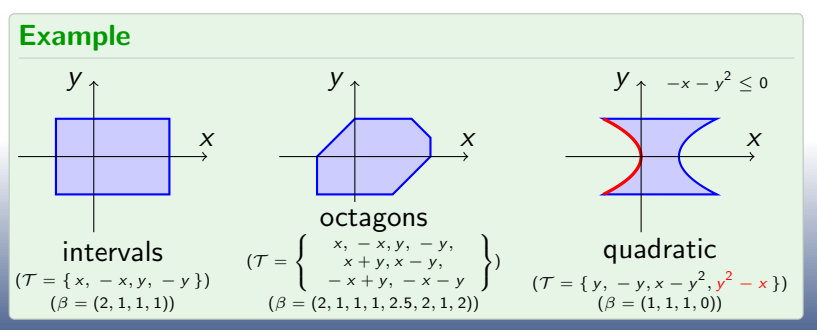

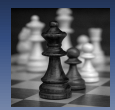

### Definition (Template Domain)

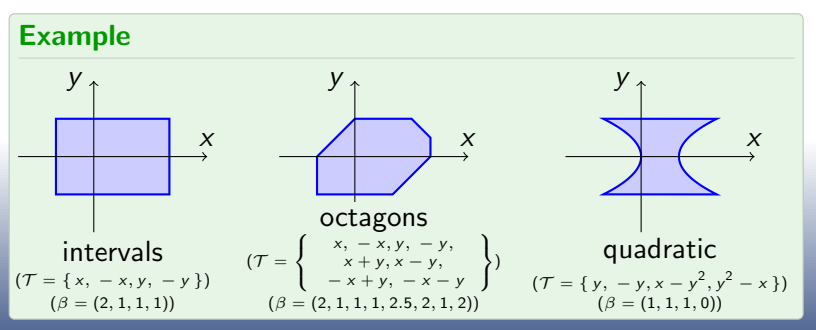

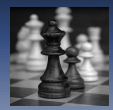

### Policy Iterations: System of Equations

#### First step: building the control flow graph.

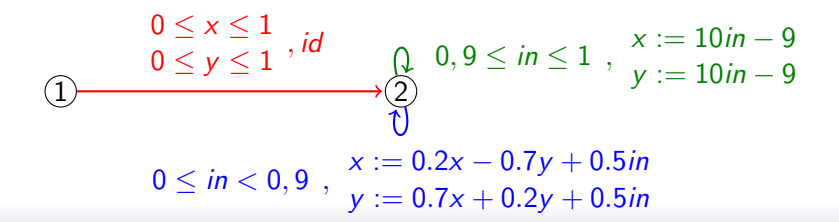

[Policy Iterations as Traditional Abstract Domains](#page-0-0)

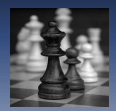

#### [State of the Art – a Policy Iteration Primer](#page-3-0)

### Policy Iterations: System of Equations

Second step: deriving a system of equations from the graph and the templates  $(\mathcal{T} = \{x, -x, y, -y\})$ .

$$
\left\{\begin{array}{ll} b_{1,1} = +\infty & b_{1,2} = +\infty & b_{1,3} = +\infty & b_{1,4} = +\infty \\ b_{2,1} = \max\{x \mid 0 \leq x \leq 1 \land 0 \leq y \leq 1 \land \text{be}(1)\} \\ & \lor \max\{10 \text{ in } -9 \mid 0.9 \leq \text{ in } \leq 1 \land \text{be}(2)\} \\ & \lor \max\{0.2x - 0.7y + 0.5 \text{ in } 0 \leq \text{ in } \leq 0.9 \land \text{be}(2)\} \\ b_{2,2} = \max\{-x \mid 0 \leq x \leq 1 \land 0 \leq y \leq 1 \land \text{be}(1)\} \\ & \lor \max\{-10 \text{ in } +9 \mid 0.9 \leq \text{ in } \leq 1 \land \text{be}(2)\} \\ b_{2,3} = \max\{y \mid 0 \leq x \leq 1 \land 0 \leq y \leq 1 \land \text{be}(1)\} \\ & \lor \max\{10 \text{ in } -9 \mid 0.9 \leq \text{ in } \leq 1 \land \text{be}(2)\} \\ & \lor \max\{0.7x + 0.2y + 0.5 \text{ in } 0 \leq \text{ in } \leq 0.9 \land \text{be}(2)\} \\ b_{2,4} = \max\{-y \mid 0 \leq x \leq 1 \land 0 \leq y \leq 1 \land \text{be}(1)\} \\ & \lor \max\{-10 \text{ in } +9 \mid 0.9 \leq \text{ in } \leq 1 \land \text{be}(2)\} \\ & \lor \max\{-0.7x - 0.2y - 0.5 \text{ in } 0 \leq \text{ in } \leq 0.9 \land \text{be}(2)\} \\ & \lor \max\{-0.7x - 0.2y - 0.5 \text{ in } 0 \leq \text{ in } \leq 0.9 \land \text{be}(2)\} \end{array}\right.
$$

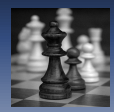

# Policy Iterations: Min or Max Strategy

Two main approaches to solve the equations:

Min-Strategy Iteration

descending iterations (like Newton-Raphson)

- no guarantee to reach a fixpoint
- can be stopped at any time leaving a sound result
- convergence is usually fast
- Max-Strategy Iteration

starts from bottom and iterates greatest fixpoint computations on max-strategies until a global fixpoint is reached

- have to wait until the end for a sound result
- terminates with a precise fixpoint

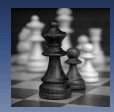

# Policy Iterations: Min or Max Strategy

Two main approaches to solve the equations:

Min-Strategy Iteration

descending iterations (like Newton-Raphson)

- no guarantee to reach a fixpoint
- can be stopped at any time leaving a sound result
- convergence is usually fast
- Max-Strategy Iteration

starts from bottom and iterates greatest fixpoint computations on max-strategies until a global fixpoint is reached

- have to wait until the end for a sound result
- terminates with a precise fixpoint

We detail the second approach.

18 / 46

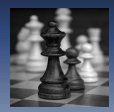

### Policy Iterations: Max-Strategies

A max-strategy is the choice of one disjunct per equation:

$$
\left\{\n\begin{array}{l} b_{1,1} = +\infty & b_{1,2} = +\infty & b_{1,3} = +\infty & b_{1,4} = +\infty \\ b_{2,1} = \max\{x \mid 0 \le x \le 1 \land 0 \le y \le 1 \land \text{be}(1)\} \\ \lor \max\{10 \text{ in } -9 \mid 0.9 \le \text{ in } \le 1 \land \text{be}(2)\} \\ \lor \max\{0.2x - 0.7y + 0.5 \text{ in } \mid 0 \le \text{ in } \le 0.9 \land \text{be}(2)\} \\ b_{2,2} = \max\{-x \mid 0 \le x \le 1 \land 0 \le y \le 1 \land \text{be}(1)\} \\ \lor \max\{-10 \text{ in } +9 \mid 0.9 \le \text{ in } \le 1 \land \text{be}(2)\} \\ \lor \max\{-0.2x + 0.7y - 0.5 \text{ in } \mid 0 \le \text{ in } \le 0.9 \land \text{be}(2)\} \\ b_{2,3} = \max\{y \mid 0 \le x \le 1 \land 0 \le y \le 1 \land \text{be}(1)\} \\ \lor \max\{10 \text{ in } -9 \mid 0.9 \le \text{ in } \le 1 \land \text{be}(2)\} \\ b_{2,4} = \max\{-y \mid 0 \le x \le 1 \land 0 \le y \le 1 \land \text{be}(1)\} \\ \lor \max\{-10 \text{ in } +9 \mid 0.9 \le \text{ in } \le 1 \land \text{be}(2)\} \\ \lor \max\{-10 \text{ in } +9 \mid 0.9 \le \text{ in } \le 1 \land \text{be}(2)\} \\ \lor \max\{-0.7x - 0.2y - 0.5 \text{ in } \mid 0 \le \text{ in } \le 0.9 \land \text{be}(2)\} \\ \end{array}\n\right\}
$$

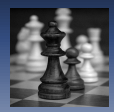

### Policy Iterations: Max-Strategies

A max-strategy is the choice of one disjunct per equation:

$$
\left\{\n\begin{array}{l} b_{1,1} = +\infty & b_{1,2} = +\infty & b_{1,3} = +\infty & b_{1,4} = +\infty \\ b_{2,1} = \max\{x \mid 0 \le x \le 1 \land 0 \le y \le 1 \land \text{be}(1)\} \\ \lor \max\{10 \text{ in } -9 \mid 0.9 \le \text{ in } \le 1 \land \text{be}(2)\} \\ \lor \max\{0.2x - 0.7y + 0.5 \text{ in } \mid 0 \le \text{ in } \le 0.9 \land \text{be}(2)\} \\ b_{2,2} = \max\{-x \mid 0 \le x \le 1 \land 0 \le y \le 1 \land \text{be}(1)\} \\ \lor \max\{-10 \text{ in } +9 \mid 0.9 \le \text{ in } \le 1 \land \text{be}(2)\} \\ \lor \max\{-0.2x + 0.7y - 0.5 \text{ in } \mid 0 \le \text{ in } \le 0.9 \land \text{be}(2)\} \\ b_{2,3} = \max\{y \mid 0 \le x \le 1 \land 0 \le y \le 1 \land \text{be}(1)\} \\ \lor \max\{10 \text{ in } -9 \mid 0.9 \le \text{ in } \le 1 \land \text{be}(2)\} \\ b_{2,4} = \max\{-y \mid 0 \le x \le 1 \land 0 \le y \le 1 \land \text{be}(1)\} \\ \lor \max\{-10 \text{ in } +9 \mid 0.9 \le \text{ in } \le 1 \land \text{be}(2)\} \\ \lor \max\{-10 \text{ in } +9 \mid 0.9 \le \text{ in } \le 1 \land \text{be}(2)\} \\ \lor \max\{-0.7x - 0.2y - 0.5 \text{ in } \mid 0 \le \text{ in } \le 0.9 \land \text{be}(2)\} \\ \lor \max\{-0.7x - 0.2y - 0.5 \text{ in } \mid 0 \le \text{ in } \le 0.9 \land \text{be}(2)\}\n\end{array}\n\right.
$$

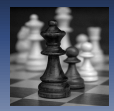

### Policy Iterations: Max-Strategies

A max-strategy is the choice of one disjunct per equation:

$$
\begin{cases}\n b_{1,1} = +\infty & b_{1,2} = +\infty & b_{1,3} = +\infty & b_{1,4} = +\infty \\
 b_{2,1} = \max\{10 \text{ in } -9 \mid 0.9 \leq \text{ in } \leq 1 \land \text{ be}(2)\} \\
 b_{2,2} = \max\{-x \mid 0 \leq x \leq 1 \land 0 \leq y \leq 1 \land \text{ be}(1)\} \\
 b_{2,3} = \max\{y \mid 0 \leq x \leq 1 \land 0 \leq y \leq 1 \land \text{ be}(1)\} \\
 b_{2,4} = \max\{-0.7x - 0.2y - 0.5 \text{ in } 0 \leq \text{ in } \leq 0.9 \land \text{ be}(2)\}\n\end{cases}
$$

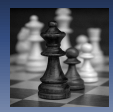

### Max-Strategies Iterations

#### Algorithm

- add a disjunct  $-\infty$  to each equation
- initialize strategy  $\sigma_0$  to all the  $-\infty$ and  $\beta_0$  to the tuple  $(-\infty, \ldots, -\infty)$

**o** iterates on strategies until there is no more improving strategy

• find an improving strategy  $\sigma_{i+1}$ (i.e.  $\sigma_{i+1}$  avaluated at  $\beta_i$  reaches values greater than  $\beta_i$ ) • compute  $\beta_{i+1}$  the greatest fixpoint of  $\sigma_{i+1}$ 

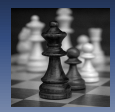

We first add the  $-\infty$  disjunct:

$$
\left\{\n\begin{array}{lll}\nb_{1,1}=-\infty \vee +\infty & b_{1,2}=-\infty \vee +\infty \\
b_{1,3}=-\infty \vee +\infty & b_{1,4}=-\infty \vee +\infty \\
b_{2,1}=-\infty \vee \max\{x \mid 0 \leq x \leq 1 \wedge 0 \leq y \leq 1 \wedge \text{be}(1)\} \\
&\vee \max\{10 \text{ in } -9 \mid 0.9 \leq \text{ in } \leq 1 \wedge \text{be}(2)\} \\
&\vee \max\{0.2x-0.7y+0.5 \text{ in } \mid 0 \leq \text{ in } \leq 0.9 \wedge \text{be}(2)\} \\
b_{2,2}=-\infty \vee \max\{-x \mid 0 \leq x \leq 1 \wedge 0 \leq y \leq 1 \wedge \text{be}(1)\} \\
&\vee \max\{-10 \text{ in } +9 \mid 0.9 \leq \text{ in } \leq 1 \wedge \text{be}(2)\} \\
&\vee \max\{-0.2x+0.7y-0.5 \text{ in } \mid 0 \leq \text{ in } \leq 0.9 \wedge \text{be}(2)\} \\
b_{2,3}=-\infty \vee \max\{y \mid 0 \leq x \leq 1 \wedge 0 \leq y \leq 1 \wedge \text{be}(1)\} \\
&\vee \max\{10 \text{ in } -9 \mid 0.9 \leq \text{ in } \leq 1 \wedge \text{be}(2)\} \\
&\vee \max\{-10 \text{ in } +9 \mid 0.9 \leq x \leq 1 \wedge 0 \leq y \leq 1 \wedge \text{be}(1)\} \\
&\vee \max\{-10 \text{ in } +9 \mid 0.9 \leq \text{ in } \leq 1 \wedge \text{be}(2)\} \\
&\vee \max\{-0.7x-0.2y-0.5 \text{ in } \mid 0 \leq \text{ in } \leq 0.9 \wedge \text{be}(2)\} \\
&\vee \max\{-0.7x-0.2y-0.5 \text{ in } \mid 0 \leq \text{ in } \leq 0.9 \wedge \text{be}(2)\}\n\end{array}\n\right.
$$

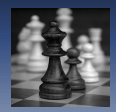

Then initiate strategy  $\sigma_0$  and  $\beta_0 = (-\infty, \dots, -\infty)$ 

$$
\begin{cases}\nb_{1,1} = -\infty \lor +\infty & b_{1,2} = -\infty \lor +\infty \\
b_{1,3} = -\infty \lor +\infty & b_{1,4} = -\infty \lor +\infty \\
b_{2,1} = -\infty \lor \max\{x \mid 0 \le x \le 1 \land 0 \le y \le 1 \land \text{be}(1)\} \\
\lor \max\{10 \text{ in } -9 \mid 0.9 \le \text{ in } \le 1 \land \text{be}(2)\} \\
\lor \max\{0.2x - 0.7y + 0.5 \text{ in } \mid 0 \le \text{ in } \le 0.9 \land \text{be}(2)\} \\
b_{2,2} = -\infty \lor \max\{-x \mid 0 \le x \le 1 \land 0 \le y \le 1 \land \text{be}(1)\} \\
\lor \max\{-10 \text{ in } +9 \mid 0.9 \le \text{ in } \le 1 \land \text{be}(2)\} \\
\lor \max\{-0.2x + 0.7y - 0.5 \text{ in } \mid 0 \le \text{ in } \le 0.9 \land \text{be}(2)\} \\
b_{2,3} = -\infty \lor \max\{y \mid 0 \le x \le 1 \land 0 \le y \le 1 \land \text{be}(1)\} \\
\lor \max\{10 \text{ in } -9 \mid 0.9 \le \text{ in } \le 1 \land \text{be}(2)\} \\
\lor \max\{0.7x + 0.2y + 0.5 \text{ in } \mid 0 \le \text{ in } \le 0.9 \land \text{be}(2)\} \\
b_{2,4} = -\infty \lor \max\{-y \mid 0 \le x \le 1 \land 0 \le y \le 1 \land \text{be}(1)\} \\
\lor \max\{-10 \text{ in } +9 \mid 0.9 \le \text{ in } \le 1 \land \text{be}(2)\} \\
\lor \max\{-0.7x - 0.2y - 0.5 \text{ in } \mid 0 \le \text{ in } \le 0.9 \land \text{be}(2)\} \\
\lor \max\{-0.7x - 0.2y - 0.5 \text{ in } \mid 0 \le \text{ in } \le 0.9 \land \text{be}(2)\}\n\end{cases}
$$

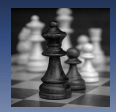

We find an improving strategy  $\sigma_1$ :

$$
\left\{\n\begin{array}{lllllllllllll} & b_{1,1}=-\infty \vee +\infty & b_{1,2}=-\infty \vee +\infty \\ & b_{1,3}=-\infty \vee +\infty & b_{1,4}=-\infty \vee +\infty \\ & b_{2,1}=-\infty \vee \max\{x \mid 0 \leq x \leq 1 \wedge 0 \leq y \leq 1 \wedge \mathrm{be}(1)\} \\ & \vee \max\{10 \text{ in } -9 \mid 0.9 \leq \text{ in } \leq 1 \wedge \mathrm{be}(2)\} \\ & \vee \max\{0.2x-0.7y+0.5 \text{ in } \mid 0 \leq \text{ in } \leq 0.9 \wedge \mathrm{be}(2)\} \\ & b_{2,2}=-\infty \vee \max\{-x \mid 0 \leq x \leq 1 \wedge 0 \leq y \leq 1 \wedge \mathrm{be}(1)\} \\ & \vee \max\{-10 \text{ in } +9 \mid 0.9 \leq \text{ in } \leq 1 \wedge \mathrm{be}(2)\} \\ & \vee \max\{-0.2x+0.7y-0.5 \text{ in } \mid 0 \leq \text{ in } \leq 0.9 \wedge \mathrm{be}(2)\} \\ & b_{2,3}=-\infty \vee \max\{y \mid 0 \leq x \leq 1 \wedge 0 \leq y \leq 1 \wedge \mathrm{be}(1)\} \\ & \vee \max\{10 \text{ in } -9 \mid 0.9 \leq \text{ in } \leq 1 \wedge \mathrm{be}(2)\} \\ & \vee \max\{-10 \text{ in } +9 \mid 0.9 \leq x \leq 1 \wedge 0 \leq y \leq 1 \wedge \mathrm{be}(1)\} \\ & \vee \max\{-10 \text{ in } +9 \mid 0.9 \leq \text{ in } \leq 1 \wedge \mathrm{be}(2)\} \\ & \vee \max\{-0.7x-0.2y-0.5 \text{ in } \mid 0 \leq \text{ in } \leq 0.9 \wedge \mathrm{be}(2)\} \\ & \vee \max\{-0.7x-0.2y-0.5 \text{ in } \mid 0 \leq \text{ in } \leq 0.9 \wedge \mathrm{be}(2)\} \end{array}\n\right.
$$

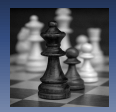

And compute the greatest fixpoint  $\beta_1 = (+\infty, +\infty, +\infty, +\infty, -\infty, -\infty, -\infty, -\infty)$ 

$$
\left\{\begin{array}{lll} b_{1,1}=-\infty \vee +\infty & b_{1,2}=-\infty \vee +\infty \\ b_{1,3}=-\infty \vee +\infty & b_{1,4}=-\infty \vee +\infty \\ b_{2,1}=-\infty \vee \max\{x \mid 0\leq x\leq 1 \wedge 0\leq y\leq 1 \wedge \operatorname{be}(1)\} \\ \vee \max\{10 \text{ in }-9 \mid 0.9\leq \text{ in } \leq 1 \wedge \operatorname{be}(2)\} \\ \vee \max\{0.2x-0.7y+0.5 \text{ in } \mid 0\leq \text{ in } \leq 0.9 \wedge \operatorname{be}(2)\} \\ b_{2,2}=-\infty \vee \max\{-x \mid 0\leq x\leq 1 \wedge 0\leq y\leq 1 \wedge \operatorname{be}(1)\} \\ \vee \max\{-10 \text{ in }+9 \mid 0.9\leq \text{ in } \leq 1 \wedge \operatorname{be}(2)\} \\ b_{2,3}=-\infty \vee \max\{y \mid 0\leq x\leq 1 \wedge 0\leq y\leq 1 \wedge \operatorname{be}(1)\} \\ \vee \max\{10 \text{ in }-9 \mid 0.9\leq \text{ in } \leq 1 \wedge \operatorname{be}(2)\} \\ \vee \max\{0.7x+0.2y+0.5 \text{ in } \mid 0\leq \text{ in } \leq 0.9 \wedge \operatorname{be}(2)\} \\ b_{2,4}=-\infty \vee \max\{-y \mid 0\leq x\leq 1 \wedge 0\leq y\leq 1 \wedge \operatorname{be}(1)\} \\ \vee \max\{-10 \text{ in }+9 \mid 0.9\leq \text{ in } \leq 1 \wedge \operatorname{be}(2)\} \\ \vee \max\{-0.7x-0.2y-0.5 \text{ in } \mid 0\leq \text{ in } \leq 0.9 \wedge \operatorname{be}(2)\} \\ \end{array}\right.
$$

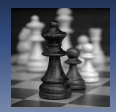

We find an improving strategy  $\sigma_2$ :

$$
\left\{\n\begin{array}{lll}\nb_{1,1}=-\infty \vee +\infty & b_{1,2}=-\infty \vee +\infty \\
b_{1,3}=-\infty \vee +\infty & b_{1,4}=-\infty \vee +\infty \\
b_{2,1}=-\infty \vee \max\{x \mid 0 \leq x \leq 1 \wedge 0 \leq y \leq 1 \wedge \mathrm{be}(1)\} \\
&\vee \max\{10 \text{ in } -9 \mid 0.9 \leq \text{ in } \leq 1 \wedge \mathrm{be}(2)\} \\
&\vee \max\{0.2x-0.7y+0.5 \text{ in } \mid 0 \leq \text{ in } \leq 0.9 \wedge \mathrm{be}(2)\} \\
b_{2,2}=-\infty \vee \max\{-x \mid 0 \leq x \leq 1 \wedge 0 \leq y \leq 1 \wedge \mathrm{be}(1)\} \\
&\vee \max\{-10 \text{ in } +9 \mid 0.9 \leq \text{ in } \leq 1 \wedge \mathrm{be}(2)\} \\
&\vee \max\{-0.2x+0.7y-0.5 \text{ in } \mid 0 \leq \text{ in } \leq 0.9 \wedge \mathrm{be}(2)\} \\
b_{2,3}=-\infty \vee \max\{y \mid 0 \leq x \leq 1 \wedge 0 \leq y \leq 1 \wedge \mathrm{be}(1)\} \\
&\vee \max\{10 \text{ in } -9 \mid 0.9 \leq \text{ in } \leq 1 \wedge \mathrm{be}(2)\} \\
&\vee \max\{-10 \text{ in } +9 \mid 0.9 \leq x \leq 1 \wedge 0 \leq y \leq 1 \wedge \mathrm{be}(1)\} \\
&\vee \max\{-10 \text{ in } +9 \mid 0.9 \leq \text{ in } \leq 1 \wedge \mathrm{be}(2)\} \\
&\vee \max\{-0.7x-0.2y-0.5 \text{ in } \mid 0 \leq \text{ in } \leq 0.9 \wedge \mathrm{be}(2)\} \\
&\vee \max\{-0.7x-0.2y-0.5 \text{ in } \mid 0 \leq \text{ in } \leq 0.9 \wedge \mathrm{be}(2)\}\n\end{array}\n\right.
$$

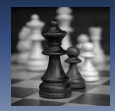

And compute the greatest fixpoint  $\beta_2 = (+\infty, +\infty, +\infty, +\infty, 1, 0, 1, 0)$ 

$$
\left\{\begin{array}{lll} b_{1,1}=-\infty \vee +\infty & b_{1,2}=-\infty \vee +\infty \\ b_{1,3}=-\infty \vee +\infty & b_{1,4}=-\infty \vee +\infty \\ b_{2,1}=-\infty \vee \max\{x \mid 0\leq x\leq 1 \wedge 0\leq y\leq 1 \wedge \operatorname{be}(1)\} \\ \vee \max\{10 \text{ in }-9 \mid 0.9\leq \text{ in } \leq 1 \wedge \operatorname{be}(2)\} \\ b_{2,2}=-\infty \vee \max\{-x \mid 0\leq x\leq 1 \wedge 0\leq y\leq 1 \wedge \operatorname{be}(2)\} \\ \vee \max\{-10 \text{ in }+9 \mid 0.9\leq \text{ in } \leq 1 \wedge \operatorname{be}(2)\} \\ \vee \max\{-0.2x+0.7y-0.5 \text{ in } \mid 0\leq \text{ in } \leq 0.9 \wedge \operatorname{be}(2)\} \\ b_{2,3}=-\infty \vee \max\{y \mid 0\leq x\leq 1 \wedge 0\leq y\leq 1 \wedge \operatorname{be}(1)\} \\ \vee \max\{10 \text{ in }-9 \mid 0.9\leq \text{ in } \leq 1 \wedge \operatorname{be}(2)\} \\ \vee \max\{0.7x+0.2y+0.5 \text{ in } \mid 0\leq \text{ in } \leq 0.9 \wedge \operatorname{be}(2)\} \\ b_{2,4}=-\infty \vee \max\{-y \mid 0\leq x\leq 1 \wedge 0\leq y\leq 1 \wedge \operatorname{be}(1)\} \\ \vee \max\{-10 \text{ in }+9 \mid 0.9\leq \text{ in } \leq 1 \wedge \operatorname{be}(2)\} \\ \vee \max\{-0.7x-0.2y-0.5 \text{ in } \mid 0\leq \text{ in } \leq 0.9 \wedge \operatorname{be}(2)\} \\ \end{array}\right.
$$

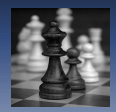

We find an improving strategy  $\sigma_3$ :

$$
\left\{\n\begin{array}{lll} b_{1,1}=-\infty \vee +\infty & b_{1,2}=-\infty \vee +\infty \\ b_{1,3}=-\infty \vee +\infty & b_{1,4}=-\infty \vee +\infty \\ b_{2,1}=-\infty \vee \max\{x \mid 0 \leq x \leq 1 \wedge 0 \leq y \leq 1 \wedge \mathrm{be}(1)\} \\ \vee \max\{10 \text{ in } -9 \mid 0.9 \leq \text{ in } \leq 1 \wedge \mathrm{be}(2)\} \\ \vee \max\{0.2x-0.7y+0.5 \text{ in } \mid 0 \leq \text{ in } \leq 0.9 \wedge \mathrm{be}(2)\} \\ b_{2,2}=-\infty \vee \max\{-x \mid 0 \leq x \leq 1 \wedge 0 \leq y \leq 1 \wedge \mathrm{be}(1)\} \\ \vee \max\{-10 \text{ in } +9 \mid 0.9 \leq \text{ in } \leq 1 \wedge \mathrm{be}(2)\} \\ \vee \max\{-0.2x+0.7y-0.5 \text{ in } \mid 0 \leq \text{ in } \leq 0.9 \wedge \mathrm{be}(2)\} \\ b_{2,3}=-\infty \vee \max\{y \mid 0 \leq x \leq 1 \wedge 0 \leq y \leq 1 \wedge \mathrm{be}(1)\} \\ \vee \max\{10 \text{ in } -9 \mid 0.9 \leq \text{ in } \leq 1 \wedge \mathrm{be}(2)\} \\ b_{2,4}=-\infty \vee \max\{-y \mid 0 \leq x \leq 1 \wedge 0 \leq y \leq 1 \wedge \mathrm{be}(2)\} \\ \vee \max\{-10 \text{ in } +9 \mid 0.9 \leq \text{ in } \leq 1 \wedge \mathrm{be}(2)\} \\ \vee \max\{-0.7x-0.2y-0.5 \text{ in } \mid 0 \leq \text{ in } \leq 0.9 \wedge \mathrm{be}(2)\} \\ \vee \max\{-0.7x-0.2y-0.5 \text{ in } \mid 0 \leq \text{ in } \leq 0.9 \wedge \mathrm{be}(2)\} \end{array}\n\right.
$$

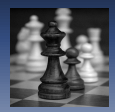

And compute the greatest fixpoint  $\beta_3 = (+\infty, +\infty, +\infty, +\infty, 1, 1.12578125, 1.14375, 0)$ 

$$
\left\{\n\begin{array}{lll} b_{1,1}=-\infty \vee +\infty & b_{1,2}=-\infty \vee +\infty \\ b_{1,3}=-\infty \vee +\infty & b_{1,4}=-\infty \vee +\infty \\ b_{2,1}=-\infty \vee \max\{x \mid 0 \leq x \leq 1 \wedge 0 \leq y \leq 1 \wedge \mathrm{be}(1)\} \\ \vee \max\{10 \text{ in } -9 \mid 0.9 \leq \text{ in } \leq 1 \wedge \mathrm{be}(2)\} \\ \vee \max\{0.2x-0.7y+0.5 \text{ in } \mid 0 \leq \text{ in } \leq 0.9 \wedge \mathrm{be}(2)\} \\ b_{2,2}=-\infty \vee \max\{-x \mid 0 \leq x \leq 1 \wedge 0 \leq y \leq 1 \wedge \mathrm{be}(1)\} \\ \vee \max\{-10 \text{ in } +9 \mid 0.9 \leq \text{ in } \leq 1 \wedge \mathrm{be}(2)\} \\ \vee \max\{-0.2x+0.7y-0.5 \text{ in } \mid 0 \leq \text{ in } \leq 0.9 \wedge \mathrm{be}(2)\} \\ b_{2,3}=-\infty \vee \max\{y \mid 0 \leq x \leq 1 \wedge 0 \leq y \leq 1 \wedge \mathrm{be}(1)\} \\ \vee \max\{10 \text{ in } -9 \mid 0.9 \leq \text{ in } \leq 1 \wedge \mathrm{be}(2)\} \\ b_{2,4}=-\infty \vee \max\{-y \mid 0 \leq x \leq 1 \wedge 0 \leq y \leq 1 \wedge \mathrm{be}(2)\} \\ \vee \max\{-10 \text{ in } +9 \mid 0.9 \leq \text{ in } \leq 1 \wedge \mathrm{be}(2)\} \\ \vee \max\{-0.7x-0.2y-0.5 \text{ in } \mid 0 \leq \text{ in } \leq 0.9 \wedge \mathrm{be}(2)\} \\ \vee \max\{-0.7x-0.2y-0.5 \text{ in } \mid 0 \leq \text{ in } \leq 0.9 \wedge \mathrm{be}(2)\}\n\end{array}\n\right.
$$

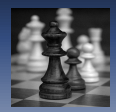

We find an improving strategy  $\sigma_4$ :

$$
\left\{\begin{array}{lll} b_{1,1}=-\infty \vee +\infty & b_{1,2}=-\infty \vee +\infty \\ b_{1,3}=-\infty \vee +\infty & b_{1,4}=-\infty \vee +\infty \\ b_{2,1}=-\infty \vee \max\{x \mid 0\leq x \leq 1 \wedge 0\leq y \leq 1 \wedge \mathrm{be}(1)\} \\ \vee \max\{10 \text{ in } -9 \mid 0.9 \leq \text{ in } \leq 1 \wedge \mathrm{be}(2)\} \\ \vee \max\{0.2 \times -0.7 \text{ y } +0.5 \text{ in } \mid 0\leq \text{ in } \leq 0.9 \wedge \mathrm{be}(2)\} \\ b_{2,2}=-\infty \vee \max\{-x \mid 0\leq x \leq 1 \wedge 0\leq y \leq 1 \wedge \mathrm{be}(1)\} \\ \vee \max\{-10 \text{ in } +9 \mid 0.9 \leq \text{ in } \leq 1 \wedge \mathrm{be}(2)\} \\ b_{2,3}=-\infty \vee \max\{y \mid 0\leq x \leq 1 \wedge 0\leq y \leq 1 \wedge \mathrm{be}(2)\} \\ \vee \max\{10 \text{ in } -9 \mid 0.9 \leq \text{ in } \leq 1 \wedge \mathrm{be}(2)\} \\ \vee \max\{10 \text{ in } -9 \mid 0.9 \leq \text{ in } \leq 1 \wedge \mathrm{be}(2)\} \\ \vee \max\{0.7 \times +0.2 \text{ y } +0.5 \text{ in } \mid 0\leq \text{ in } \leq 0.9 \wedge \mathrm{be}(2)\} \\ b_{2,4}=-\infty \vee \max\{-y \mid 0\leq x \leq 1 \wedge 0\leq y \leq 1 \wedge \mathrm{be}(1)\} \\ \vee \max\{-10 \text{ in } +9 \mid 0.9 \leq \text{ in } \leq 1 \wedge \mathrm{be}(2)\} \\ \vee \max\{-0.7 \times -0.2 \text{ y } -0.5 \text{ in } \mid 0\leq \text{ in } \leq 0.9 \wedge \mathrm{be}(2)\} \\ \end{array}\right.
$$

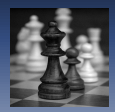

And compute the greatest fixpoint  $\beta_4 = (+\infty, +\infty, +\infty, +\infty, 1, 1.12578125, 1.14375, 1.1005859375)$ 

$$
\left\{\begin{array}{ll} b_{1,1}=-\infty \vee +\infty & b_{1,2}=-\infty \vee +\infty \\ b_{1,3}=-\infty \vee +\infty & b_{1,4}=-\infty \vee +\infty \\ b_{2,1}=-\infty \vee \max\{x \mid 0 \leq x \leq 1 \wedge 0 \leq y \leq 1 \wedge \mathrm{be}(1)\} \\ \vee \max\{10 \text{ in } -9 \mid 0.9 \leq \text{ in } \leq 1 \wedge \mathrm{be}(2)\} \\ \vee \max\{0.2x-0.7y+0.5 \text{ in } \mid 0 \leq \text{ in } \leq 0.9 \wedge \mathrm{be}(2)\} \\ b_{2,2}=-\infty \vee \max\{-x \mid 0 \leq x \leq 1 \wedge 0 \leq y \leq 1 \wedge \mathrm{be}(1)\} \\ \vee \max\{-10 \text{ in } +9 \mid 0.9 \leq \text{ in } \leq 1 \wedge \mathrm{be}(2)\} \\ b_{2,3}=-\infty \vee \max\{y \mid 0 \leq x \leq 1 \wedge 0 \leq y \leq 1 \wedge \mathrm{be}(1)\} \\ \vee \max\{10 \text{ in } -9 \mid 0.9 \leq \text{ in } \leq 1 \wedge \mathrm{be}(2)\} \\ \vee \max\{0.7x+0.2y+0.5 \text{ in } \mid 0 \leq \text{ in } \leq 0.9 \wedge \mathrm{be}(2)\} \\ b_{2,4}=-\infty \vee \max\{-y \mid 0 \leq x \leq 1 \wedge 0 \leq y \leq 1 \wedge \mathrm{be}(1)\} \\ \vee \max\{-10 \text{ in } +9 \mid 0.9 \leq \text{ in } \leq 1 \wedge \mathrm{be}(2)\} \\ \vee \max\{-10 \text{ in } +9 \mid 0.9 \leq \text{ in } \leq 1 \wedge \mathrm{be}(2)\} \\ \vee \max\{-0.7x-0.2y-0.5 \text{ in } \mid 0 \leq \text{ in } \leq 0.9 \wedge \mathrm{be}(2)\} \\ \end{array}\right.
$$

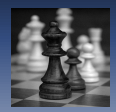

We find an improving strategy  $\sigma_5$ :

$$
\left\{\begin{array}{ll} b_{1,1}=-\infty \vee +\infty & b_{1,2}=-\infty \vee +\infty \\ b_{1,3}=-\infty \vee +\infty & b_{1,4}=-\infty \vee +\infty \\ b_{2,1}=-\infty \vee \max\{x \mid 0\leq x\leq 1 \wedge 0\leq y\leq 1 \wedge \mathrm{be}(1)\} \\ \vee \max\{10 \text{ in }-9 \mid 0.9\leq \text{ in } \leq 1 \wedge \mathrm{be}(2)\} \\ \vee \max\{0.2x-0.7y+0.5 \text{ in } \mid 0\leq \text{ in } \leq 0.9 \wedge \mathrm{be}(2)\} \\ b_{2,2}=-\infty \vee \max\{-x \mid 0\leq x\leq 1 \wedge 0\leq y\leq 1 \wedge \mathrm{be}(1)\} \\ \vee \max\{-10 \text{ in }+9 \mid 0.9\leq \text{ in } \leq 1 \wedge \mathrm{be}(2)\} \\ b_{2,3}=-\infty \vee \max\{y \mid 0\leq x\leq 1 \wedge 0\leq y\leq 1 \wedge \mathrm{be}(2)\} \\ \vee \max\{10 \text{ in }-9 \mid 0.9\leq \text{ in } \leq 1 \wedge \mathrm{be}(2)\} \\ \vee \max\{10 \text{ in }-9 \mid 0.9\leq \text{ in } \leq 1 \wedge \mathrm{be}(2)\} \\ \vee \max\{0.7x+0.2y+0.5 \text{ in } \mid 0\leq \text{ in } \leq 0.9 \wedge \mathrm{be}(2)\} \\ \vee \max\{-10 \text{ in }+9 \mid 0.9\leq \text{ in } \leq 1 \wedge \mathrm{be}(2)\} \\ \vee \max\{-0.7x-0.2y-0.5 \text{ in } \mid 0\leq \text{ in } \leq 0.9 \wedge \mathrm{be}(2)\} \\ \vee \max\{-0.7x-0.2y-0.5 \text{ in } \mid 0\leq \text{ in } \leq 0.9 \wedge \mathrm{be}(2)\} \end{array}\right.
$$

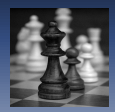

And compute the greatest fixpoint  $\beta_5 \approx (+\infty, +\infty, +\infty, +\infty, 2.27, 2.23, 2.55, 1.95)$ 

$$
\left\{\begin{array}{ll} b_{1,1}=-\infty \vee +\infty & b_{1,2}=-\infty \vee +\infty \\ b_{1,3}=-\infty \vee +\infty & b_{1,4}=-\infty \vee +\infty \\ b_{2,1}=-\infty \vee \max\{x \mid 0 \leq x \leq 1 \wedge 0 \leq y \leq 1 \wedge \mathrm{be}(1)\} \\ \vee \max\{10 \text{ in } -9 \mid 0.9 \leq \text{ in } \leq 1 \wedge \mathrm{be}(2)\} \\ \vee \max\{0.2x-0.7y+0.5 \text{ in } \mid 0 \leq \text{ in } \leq 0.9 \wedge \mathrm{be}(2)\} \\ b_{2,2}=-\infty \vee \max\{-x \mid 0 \leq x \leq 1 \wedge 0 \leq y \leq 1 \wedge \mathrm{be}(1)\} \\ \vee \max\{-10 \text{ in } +9 \mid 0.9 \leq \text{ in } \leq 1 \wedge \mathrm{be}(2)\} \\ b_{2,3}=-\infty \vee \max\{y \mid 0 \leq x \leq 1 \wedge 0 \leq y \leq 1 \wedge \mathrm{be}(1)\} \\ \vee \max\{10 \text{ in } -9 \mid 0.9 \leq \text{ in } \leq 1 \wedge \mathrm{be}(2)\} \\ \vee \max\{0.7x+0.2y+0.5 \text{ in } \mid 0 \leq \text{ in } \leq 0.9 \wedge \mathrm{be}(2)\} \\ b_{2,4}=-\infty \vee \max\{-y \mid 0 \leq x \leq 1 \wedge 0 \leq y \leq 1 \wedge \mathrm{be}(1)\} \\ \vee \max\{-10 \text{ in } +9 \mid 0.9 \leq \text{ in } \leq 1 \wedge \mathrm{be}(2)\} \\ \vee \max\{-10 \text{ in } +9 \mid 0.9 \leq \text{ in } \leq 1 \wedge \mathrm{be}(2)\} \\ \vee \max\{-0.7x-0.2y-0.5 \text{ in } \mid 0 \leq \text{ in } \leq 0.9 \wedge \mathrm{be}(2)\} \\ \end{array}\right.
$$

No more improving strategy, result:  $-2.24 \leq x \leq 2.27 \land -1.96 \leq y \leq 2.55$ .

$$
\left\{\begin{array}{lll} b_{1,1}=-\infty \vee +\infty & b_{1,2}=-\infty \vee +\infty \\ b_{1,3}=-\infty \vee +\infty & b_{1,4}=-\infty \vee +\infty \\ b_{2,1}=-\infty \vee \max\{x \mid 0 \leq x \leq 1 \wedge 0 \leq y \leq 1 \wedge \mathrm{be}(1)\} \\ \vee \max\{10 \text{ in } -9 \mid 0.9 \leq \text{ in } \leq 1 \wedge \mathrm{be}(2)\} \\ \vee \max\{0.2 \times -0.7 \text{ y } +0.5 \text{ in } \mid 0 \leq \text{ in } \leq 0.9 \wedge \mathrm{be}(2)\} \\ b_{2,2}=-\infty \vee \max\{-x \mid 0 \leq x \leq 1 \wedge 0 \leq y \leq 1 \wedge \mathrm{be}(1)\} \\ \vee \max\{-10 \text{ in } +9 \mid 0.9 \leq \text{ in } \leq 1 \wedge \mathrm{be}(2)\} \\ \vee \max\{-0.2 \times +0.7 \text{ y } -0.5 \text{ in } \mid 0 \leq \text{ in } \leq 0.9 \wedge \mathrm{be}(2)\} \\ b_{2,3}=-\infty \vee \max\{y \mid 0 \leq x \leq 1 \wedge 0 \leq y \leq 1 \wedge \mathrm{be}(1)\} \\ \vee \max\{10 \text{ in } -9 \mid 0.9 \leq \text{ in } \leq 1 \wedge \mathrm{be}(2)\} \\ b_{2,4}=-\infty \vee \max\{-y \mid 0 \leq x \leq 1 \wedge 0 \leq y \leq 1 \wedge \mathrm{be}(1)\} \\ \vee \max\{-10 \text{ in } +9 \mid 0.9 \leq \text{ in } \leq 1 \wedge \mathrm{be}(2)\} \\ \vee \max\{-0.7 \times -0.2 \text{ y } -0.5 \text{ in } \mid 0 \leq \text{ in } \leq 0.9 \wedge \mathrm{be}(2)\} \\ \vee \max\{-0.7 \times -0.2 \text{ y } -0.5 \text{ in } \mid 0 \leq \text{ in } \leq 0.9 \wedge \mathrm{be}(2)\} \end{array}\right.
$$
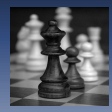

### • each strategy is considered at most once

[Policy Iterations as Traditional Abstract Domains](#page-0-0)

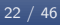

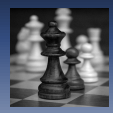

- each strategy is considered at most once
- there is an exponential number of strategies

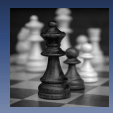

- each strategy is considered at most once
- there is an exponential number of strategies
- $\Rightarrow$  bounds the number of iterations

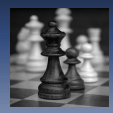

- each strategy is considered at most once
- there is an exponential number of strategies
- $\Rightarrow$  bounds the number of iterations
	- in practice, only a few strategies are considered

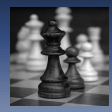

policy iterations are an efficient alternative to widening

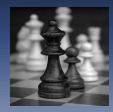

- policy iterations are an efficient alternative to widening
- however their use seems orthogonal to traditional Kleene iterations

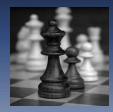

- policy iterations are an efficient alternative to widening
- however their use seems orthogonal to traditional Kleene iterations
- this prevents an easy use in existing static analyzers and collaboration with existing domains through reduced products

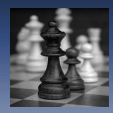

- policy iterations are an efficient alternative to widening
- however their use seems orthogonal to traditional Kleene iterations
- this prevents an easy use in existing static analyzers and collaboration with existing domains through reduced products
- $\Rightarrow$  we want to integrate policy iterations into a traditional abstract domain

### [State of the Art – a Policy Iteration Primer](#page-3-0)

### 2 [An Abstract Control Flow Graph Domain](#page-80-0)

3 [Application to Quadratic Invariants on Linear Systems](#page-110-0)

### **[Experimental Results](#page-117-0)**

**6 [Conclusion and Future Work](#page-121-0)** 

<span id="page-80-0"></span>[Policy Iterations as Traditional Abstract Domains](#page-0-0)

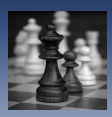

How to Integrate Policy Iterations into a Traditional Abstract Domain

- policy iterations require a system of equations
- system of equations is immediatly derived from control flow graph
- $\Rightarrow$  we will develop an abstract domain to build the graph

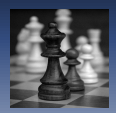

### Lattice Structure

### We use graphs with

- o edges of the form constraint, assignment
- $\bullet$  special vertices st and fi
	- $\bullet$  st : starting point
	- $\bullet$  fi : temporary final point
- a doubly circled vertex, indicating the "current point"

### Example

$$
\begin{array}{ccc}\n0 \leq x \leq 1, & \text{if } & 0, 9 \leq \text{in} \leq 1, & x := 10 \text{ in } -9 \\
\hline\n0 \leq y \leq 1, & \text{if } & 0, 9 \leq \text{in} \leq 1, & y := 10 \text{ in } -9 \\
0 \leq \text{in} < 0.9, & x := 0.2x - 0.7y + 0.5 \text{ in } \\
0 \leq \text{in} < 0.9, & y := 0.7x + 0.2y + 0.5 \text{ in } \\
\end{array}
$$

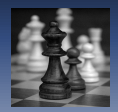

## Lattice Structure: Order

Basically, we define  $g_1 \sqsubseteq_{\mathcal{C}}^\sharp$  $^{\ast}_{\mathcal{G}}$   $g_2$  if

• for all edge from u to v in  $g_2$ 

- $\bullet$  there is no edge from  $u$  to  $v$  with the same assignment
- o or all edges with the same assignment have stronger constraints
- and for all edge from  $u$  to  $v$  in  $g_1$ 
	- $\bullet$  there is at least one edge from  $u$  to  $v$  with the same assignment in  $g_2$  having weaker constraints
- o or we can reach the previous case by redirecting all edges from fi in  $g_2$  to the "current point" of  $g_1$  (see widening, later)

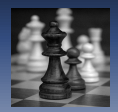

# Lattice Structure: Order

Basically, we define  $g_1 \sqsubseteq_{\mathcal{C}}^\sharp$  $^{\ast}_{\mathcal{G}}$   $g_2$  if

• for all edge from u to v in  $g_2$ 

- $\bullet$  there is no edge from  $u$  to  $v$  with the same assignment
- o or all edges with the same assignment have stronger constraints
- and for all edge from  $u$  to  $v$  in  $g_1$ 
	- $\bullet$  there is at least one edge from  $u$  to  $v$  with the same assignment in  $g_2$  having weaker constraints
- o or we can reach the previous case by redirecting all edges from fi in  $g_2$  to the "current point" of  $g_1$  (see widening, later)

Example (Join)  $\bigoplus$   $\stackrel{c, r}{\longrightarrow} \bigoplus$   $\stackrel{c, r}{\longrightarrow} \bigoplus$   $\bigoplus_c$  $\overrightarrow{c},\overrightarrow{r}$   $\overrightarrow{F}$   $\overrightarrow{F}$  $c', r'$ c  $\prime$ ,r  $\prime$ 

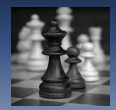

### Abstract Operators: Guards

### Example

$$
\llbracket x \le 0 \rrbracket^{\sharp}(\top_{\mathcal{G}}) = \underbrace{(\mathfrak{s}t)}^{x \le 0, id} \overbrace{(\mathfrak{f}t)}^{(\mathfrak{f}t)}
$$
\n(a) case  $g = \top_{\mathcal{G}}$ \n
$$
\llbracket x \le 0 \rrbracket^{\sharp} \Big( \underbrace{(\mathfrak{s}t)}^{y \le 0, r} \overbrace{(\mathfrak{f}t)}^{(f)} \Big) = \underbrace{(\mathfrak{s}t)}^{y \le 0} \overbrace{(\mathfrak{f}t)}^{r} \overbrace{(\mathfrak{f}t)}^{(\mathfrak{f}t)}
$$
\n(b) case  $g = (e, fi)$ \n
$$
\llbracket x \le 0 \rrbracket^{\sharp} \Big( \underbrace{(\mathfrak{s}t)}^{y \le 0, r} \overbrace{(\mathfrak{f}t)}^{(f)} \Big) = \underbrace{(\mathfrak{s}t)}^{y \le 0, r} \overbrace{(\mathfrak{f}t)}^{x \le 0, id} \overbrace{(\mathfrak{f}t)}^{(\mathfrak{f}t)}
$$

(c) case  $g = (e, t)$ ,  $t \neq ti$ 

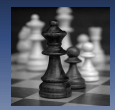

## Abstract Operators: Assignments

### Example

$$
\llbracket x := x + 1 \rrbracket^{\sharp}(\top_{\mathcal{G}}) = \underbrace{(\mathfrak{s}t)^{\text{true}, x := x + 1}}_{(a) \text{ case } g = \top_{\mathcal{G}}}
$$
\n
$$
\llbracket x := x + 1 \rrbracket^{\sharp} \left( \underbrace{\mathfrak{s}t)^{y \leq 0, r}}_{(f)} \underbrace{(\mathfrak{f}t)}_{r[x := r(x) + 1]} \right) = \underbrace{(\mathfrak{s}t)}_{(f)}
$$
\n
$$
\llbracket x := x + 1 \rrbracket^{\sharp} \left( \underbrace{\mathfrak{s}t)^{y \leq 0, r}}_{(f)} \underbrace{(\mathfrak{f}t)}_{rue, x := x + 1} \right)
$$
\n
$$
\llbracket c \rbrack \text{ case } g = (e, t), t \neq f
$$

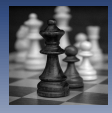

# Abstract Operators: Random Assignments

## **Definition**  $\llbracket x := ?(r_1, r_2) \rrbracket^\sharp(g) := \llbracket r_1 - x_{ex} \leq 0 \rrbracket^\sharp \left( \llbracket x_{ex} - r_2 \leq 0 \rrbracket^\sharp \left( g' \right) \right)$ with  $g' := [x := x_{ex}]^{\sharp}(g)$ <br>with x an extra variable with  $x_{ex}$  an extra variable not appearing anywhere in g

[Policy Iterations as Traditional Abstract Domains](#page-0-0)

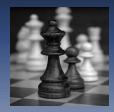

# **Widening**

 $\bullet$  the domain  $G$  has infinite ascending chains  $\Rightarrow$  a widening is required to enforce termination of the analyses

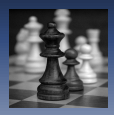

# Widening

- $\bullet$  the domain  $G$  has infinite ascending chains  $\Rightarrow$  a widening is required to enforce termination of the analyses
- widening will
	- add nodes for loop heads
	- close the loops

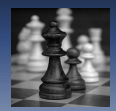

## Widening: Examples

### Example

$$
\perp_{\mathcal{G}} \nabla_{\mathcal{G}} \quad \text{(st)} \xrightarrow{e, r} \text{(fi)} = \text{(st)} \xrightarrow{e, r} \text{(2)}
$$

(a) both code pointers equal to  $\vec{h} \ (\bot_{\mathcal{G}} = (\dot{\bot}_{\mathcal{C}}, \vec{\mathit{h}}))$ 

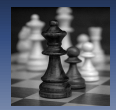

## Widening: Examples

### Example

$$
\perp_{\mathcal{G}} \nabla_{\mathcal{G}} \quad \underbrace{\text{st} \xrightarrow{e,r}} \text{ft} \quad = \quad \underbrace{\text{st} \xrightarrow{e,r}} \text{Q}
$$

(a) both code pointers equal to  $\vec{h} \ (\bot_{\mathcal{G}} = (\dot{\bot}_{\mathcal{C}}, \vec{\mathit{h}}))$ 

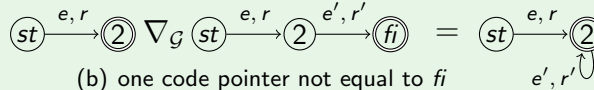

(b) one code pointer not equal to  $fi$ 

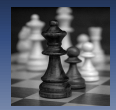

# Widening: Examples

### Example

$$
\perp_{\mathcal{G}} \nabla_{\mathcal{G}} \underbrace{(st)}^{\mathbf{e}, r} \underbrace{(ft)}_{\mathbf{f}} = \underbrace{(st)}^{\mathbf{e}, r} \underbrace{(2)}_{\mathbf{f}} \underbrace{(2)}_{\mathbf{f}} \underbrace{(3)}_{\mathbf{f}} \text{ both code pointers equal to } fi \text{ } (\perp_{\mathcal{G}} = (\perp_{\mathcal{C}}, fi))
$$
\n
$$
\underbrace{(st)}^{\mathbf{e}, r} \underbrace{(2)} \nabla_{\mathcal{G}} \underbrace{(st)}^{\mathbf{e}, r} \underbrace{(2)}_{\mathbf{f}} \underbrace{(st)}^{\mathbf{e}', r'} \underbrace{(fi)}_{\mathbf{f}'} = \underbrace{(st)}^{\mathbf{e}, r} \underbrace{(2)}_{\mathbf{e}', r'} \underbrace{(3)}_{\mathbf{f}'} \underbrace{(st)}^{\mathbf{e}, r} \underbrace{(3)}_{\mathbf{f}'} \underbrace{(st)}_{\mathbf{f}'} \underbrace{(st)}_{\mathbf{f}
$$

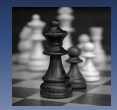

## Widening: Examples

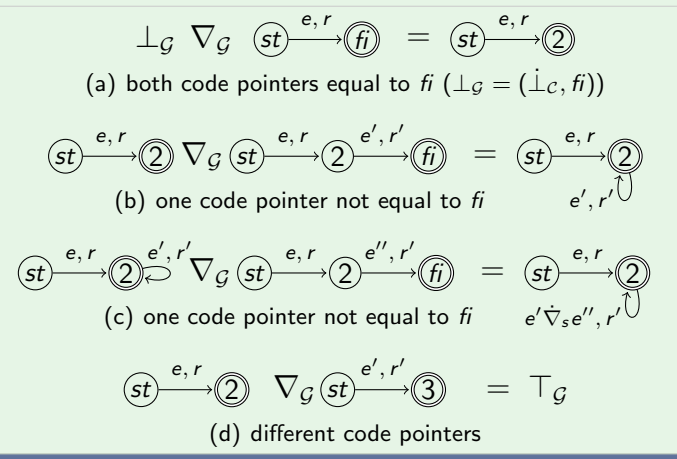

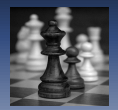

$$
\begin{array}{ll}\n & \top_{\mathcal{G}} \\
(a) \times := ?(0, 1); & y := ?(0, 1); & \text{(a)} \\
\text{while} & -1 \leq 0 & \text{do} \\
\text{in} := ?(0, 1); & \\
\text{if } 0.9 - \text{in} \leq 0 \text{ then} \\
 & x := 10 \times \text{in} - 9; \\
 & y := 10 \times \text{in} - 9 \\
\text{else} & t := x; \\
 & x := 0.2 \times t - 0.7 \times y + 0.5 \times \text{in}; \\
 & y := 0.7 \times t + 0.2 \times y + 0.5 \times \text{in} \\
\text{fi} \\
\text{od}\n\end{array}
$$

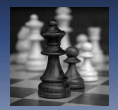

 $\top_{\mathcal{G}}$ (a)

$$
(st) \xrightarrow{0 \leq x_0 \leq 1 , x := x_0}
$$
  
(b) 
$$
[x := ?(0,1)]^{\sharp}(a)
$$

(a) 
$$
x := ?(0, 1);
$$
  
\nwhile  $-1 \le 0$  do  
\nin := ?(0, 1);  
\nif  $0.9 - \text{in} \le 0$  then  
\n $x := 10 \times \text{in} - 9;$   
\n $y := 10 \times \text{in} - 9$   
\nelse  
\nt := x;  
\n $x := 0.2 \times t - 0.7 \times y + 0.5 \times \text{in};$   
\n $y := 0.7 \times t + 0.2 \times y + 0.5 \times \text{in}$   
\nfi  
\nodd

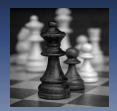

 $\top_{\mathcal{G}}$ (a)

## Example

$$
\begin{array}{l} \n\text{(a)} \times \mathrel{\mathop{:}}= ?(0, 1); \n\text{(b)} \text{ } y := ?(0, 1); \n\text{(c)} \n\text{while } -1 \leq 0 \quad \text{do} \n\quad \text{in} := ?(0, 1); \n\text{if } 0.9 - \text{in} \leq 0 \text{ then} \n\quad \times \mathrel{\mathop{:}}= 10 \times \text{in} - 9; \n\text{ } y := 10 \times \text{in} - 9 \n\text{ else} \n\text{t} := x; \n\text{ } x := 0.2 \times t - 0.7 \times y + 0.5 \times \text{in}; \n\text{ } y := 0.7 \times t + 0.2 \times y + 0.5 \times \text{in} \n\text{fi} \n\text{od} \n\end{array}
$$

$$
\begin{aligned}\n\text{(st)} & \xrightarrow{0 \le x_0 \le 1, \quad x := x_0} \\
\text{(st)} & \xrightarrow{[x := ?(0, 1)]^{\sharp}(a)}\n\end{aligned}
$$

$$
\underbrace{0 \leq x_0 \leq 1}_{0 \leq x_1 \leq 1}, \quad x := x_0
$$
\n
$$
\underbrace{0 \leq x_1 \leq 1}_{\text{y} := x_1}, \quad y := x_1
$$

(c) 
$$
[y := ?(0,1)]^{\sharp}(b)
$$

[Policy Iterations as Traditional Abstract Domains](#page-0-0)

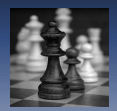

 $\top_{\mathcal{G}}$ (a)

(a) 
$$
x := ?(0, 1);(b) y := ?(0, 1);(c)
$$
  
\nwhile<sub>(d)</sub> -1  $\leq 0$  do  
\nin := ?(0, 1);  
\nif 0.9 - in  $\leq 0$  then  
\n $x := 10 \times \text{in} - 9;$   
\n $y := 10 \times \text{in} - 9$   
\nelse  
\nt := x;  
\n $x := 0.2 \times \text{t} - 0.7 \times \text{y} + 0.5 \times \text{in};$   
\n $y := 0.7 \times \text{t} + 0.2 \times \text{y} + 0.5 \times \text{in}$   
\nfi  
\nodd

$$
\begin{array}{c}\n\text{(st)} \\
\text{(st)} \\
\text{(b)} \quad [x := ?(0, 1)]^{\sharp}(a) \\
\text{(c)} \quad \text{(d)} \quad \text{(e)} \\
\text{(e)} \quad \text{(f)} \quad \text{(g)} \\
\text{(h)} \quad \text{(h)} \quad \text{(i)} \quad \text{(ii)} \\
\text{(i)} \quad \text{(ii)} \quad \text{(iii)} \\
\text{(b)} \quad \text{(iv)} \quad \text{(iv)} \quad \text{(v)} \\
\text{(v)} \quad \text{(v)} \quad \text{(v)} \quad \text{(v)} \quad \text{(v)} \\
\text{(v)} \quad \text{(v)} \quad \text{(v)} \quad \text{(v)} \quad \text{(v)} \quad \text{(v)} \\
\text{(v)} \quad \text{(v)} \quad \text
$$

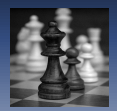

 $\top_{\mathcal{G}}$ (a)

Example

(a) 
$$
x := ?(0, 1);(b) y := ?(0, 1);(c)
$$
  
\nwhile<sub>(d)</sub>  $-1 \le 0$ <sub>(e)</sub> **do**  
\nin := ?(0, 1);  
\nif 0.9 - in  $\le 0$  then  
\n $x := 10 \times \text{in} - 9;$   
\n $y := 10 \times \text{in} - 9$   
\n**else**  
\nt := x;  
\n $x := 0.2 \times t - 0.7 \times y + 0.5 \times \text{in};$   
\n $y := 0.7 \times t + 0.2 \times y + 0.5 \times \text{in}$   
\n**fi**  
\n**od**

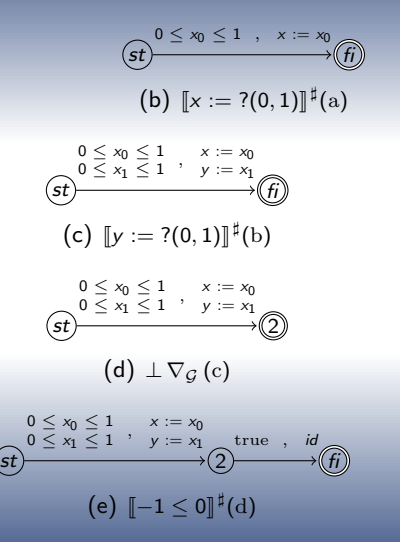

[Policy Iterations as Traditional Abstract Domains](#page-0-0)

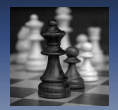

# Example

(a) x := ?(0, 1);(b) y := ?(0, 1);(c) while(d) − 1 ≤ 0(e) do in := ?(0, 1);(<sup>f</sup> ) if 0.9 − in ≤ 0 then x := 10×in − 9; y := 10×in − 9 else t := x; x := 0.2×t − 0.7×y + 0.5×in; y := 0.7×t + 0.2×y + 0.5×in fi od

$$
(st)
$$
\n
$$
\xrightarrow{0 \leq x_0 \leq 1} \xrightarrow{x := x_0} y := x_1
$$
\n
$$
(st)
$$
\n
$$
(st)
$$
\n
$$
(st)
$$
\n
$$
(m := ?(0, 1)]^{\sharp}(e)
$$

[Policy Iterations as Traditional Abstract Domains](#page-0-0)

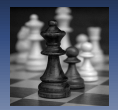

### Example

$$
(a) \times := ?(0, 1); (b) \text{ y} := ?(0, 1); (c)
$$
\n
$$
\text{while}(d) - 1 \leq 0 \text{ (e) } \text{ do}
$$
\n
$$
\text{in} := ?(0, 1); (f)
$$
\n
$$
\text{if } 0.9 - \text{ in } \leq 0 \text{ (g) } \text{ then}
$$
\n
$$
\times := 10 \times \text{in} - 9;
$$
\n
$$
\text{y} := 10 \times \text{in} - 9
$$
\n
$$
\text{else}
$$

t := x; x := 0.2×t − 0.7×y + 0.5×in; y := 0.7×t + 0.2×y + 0.5×in fi od

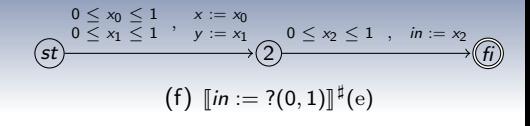

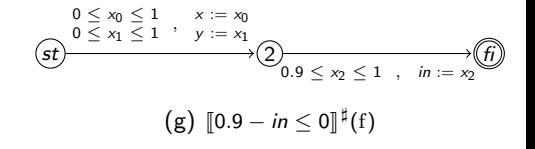

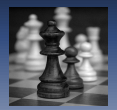

### Example

$$
(a) \times := ?(0, 1); (b) \text{ y} := ?(0, 1); (c)
$$
\n
$$
\text{while}(d) - 1 \leq 0 \text{ (e) } \text{ do}
$$
\n
$$
\text{in} := ?(0, 1); (f)
$$
\n
$$
\text{if } 0.9 - \text{ in } \leq 0 \text{ (g) } \text{ then}
$$
\n
$$
\times := 10 \times \text{in} - 9;
$$
\n
$$
\text{y} := 10 \times \text{in} - 9
$$
\n
$$
\text{else}
$$

t := x; x := 0.2×t − 0.7×y + 0.5×in; y := 0.7×t + 0.2×y + 0.5×in fi od

$$
\begin{aligned}\n0 &\leq x_0 \leq 1, \quad x &:= x_0 \\
\text{(st)} \\
\text{(st)} \\
\text{(st)} \\
\text{(st)} \\
\text{(st)} \\
\text{(st)} \\
\text{(st)} \\
\text{(st)} \\
\text{(st)} \\
\text{(st)} \\
\text{(st)} \\
\text{(st)} \\
\text{(st)} \\
\text{(st)} \\
\text{(st)} \\
\text{(st)} \\
\text{(st)} \\
\text{(st)} \\
\text{(st)} \\
\text{(st)} \\
\text{(st)} \\
\text{(st)} \\
\text{(st)} \\
\text{(st)} \\
\text{(st)} \\
\text{(st)} \\
\text{(st)} \\
\text{(st)} \\
\text{(st)} \\
\text{(st)} \\
\text{(st)} \\
\text{(st)} \\
\text{(st)} \\
\text{(st)} \\
\text{(st)} \\
\text{(st)} \\
\text{(st)} \\
\text{(st)} \\
\text{(st)} \\
\text{(st)} \\
\text{(st)} \\
\text{(st)} \\
\text{(st)} \\
\text{(st)} \\
\text{(st)} \\
\text{(st)} \\
\text{(st)} \\
\text{(st)} \\
\text{(st)} \\
\text{(st)} \\
\text{(st)} \\
\text{(st)} \\
\text{(st)} \\
\text{(st)} \\
\text{(st)} \\
\text{(st)} \\
\text{(st)} \\
\text{(st)} \\
\text{(st)} \\
\text{(st)} \\
\text{(st)} \\
\text{(st)} \\
\text{(st)} \\
\text{(st)} \\
\text{(st)} \\
\text{(st)} \\
\text{(st)} \\
\text{(st)} \\
\text{(st)} \\
\text{(st)} \\
\text{(st)} \\
\text{(st)} \\
\text{(st)} \\
\text{(st)} \\
\text{(st)} \\
\text{(st)} \\
\text{(st)} \\
\text{(st)} \\
\text{(st)} \\
\text{(st)} \\
\text{(st)} \\
\text{(st)} \\
\text{(st)} \\
\text{(st)} \\
\text{(st)} \\
\text{(st)} \\
\text{(st)} \\
\text{(st)} \\
\text{(st)} \\
\text{(st)} \\
\text{(st)} \\
\text{(st)} \\
\text{(st)} \\
\text{(st)} \\
\text{(st)} \\
\text{(st)} \\
\text{(st)} \\
\text{(st)} \\
\text{(st)} \\
\text{(st)} \\
\text{(st)} \\
\text{(st)} \\
\text{(st)} \\
\text{(st)} \\
\text{(st)} \\
\text{(st)} \\
\text{(st)} \\
\text{(st)} \\
\text{(st)} \\
\text{(st)} \\
\text{(st)} \\
\text{(st)} \\
\text{(st)} \\
\text{(st)} \\
\text{(st)} \\
\text{(st)} \\
\text{(st)} \\
\text{(st)} \\
\text{(st)} \\
\text{(st)} \\
\text{(st)} \\
\text
$$

$$
\bigodot \limits_{0 \leq x_1 \leq 1}^{0 \leq x_0 \leq 1} , \quad x := x_0
$$
\n
$$
\bigodot \limits_{0 \leq x_1 \leq 1}^{0 \leq x_1 \leq 1} , \quad x := x_1
$$
\n
$$
\bigodot \limits_{0 \leq x_2 \leq 1} , \quad \text{in } x = x_2
$$

$$
(g) [0.9 - in \leq 0]^\sharp(f)
$$

$$
\begin{array}{ccc}\n0 \leq x_0 \leq 1, & x := x_0 \\
\hline\n0 & \leq x_1 \leq 1, & y := x_1 \\
 & & 0.9 \leq x_2 \leq 1, & \lim_{x := 10x_2 - 9} \\
\hline\n\end{array}
$$

(h)  $[x := 10in - 9]$ <sup>‡</sup>(g)

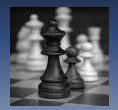

### Example

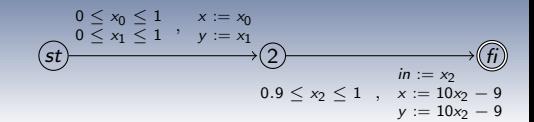

(a) 
$$
x := ?(0, 1);(b) y := ?(0, 1);(c)
$$
  
\nwhile<sub>(d)</sub> -1  $\leq 0$ <sub>(e)</sub> do  
\nin := ?(0, 1);(f)  
\nif 0.9 - in  $\leq 0$ <sub>(g)</sub> then  
\n $x := 10 \times \text{in} - 9;$   
\n $y := 10 \times \text{in} - 9;$   
\nelse  
\nt := x;  
\n $x := 0.2 \times t - 0.7 \times y + 0.5 \times \text{in};$   
\n $y := 0.7 \times t + 0.2 \times y + 0.5 \times \text{in}$   
\nfi  
\nodd

$$
\text{(i)}\ \llbracket y := 10in - 9 \rrbracket^{\,\sharp}(\text{h})
$$

[Policy Iterations as Traditional Abstract Domains](#page-0-0)

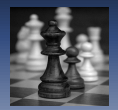

### Example

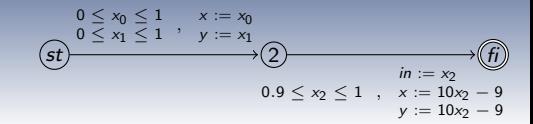

(a) 
$$
x := ?(0, 1);(b) y := ?(0, 1);(c)
$$
  
\nwhile<sub>(d)</sub> - 1  $\leq 0$ <sub>(e)</sub> do  
\nin := ?(0, 1);(f)  
\nif 0.9 - in  $\leq 0$ <sub>(g)</sub> then  
\n $x := 10 \times \text{in} - 9;(h)$   
\n $y := 10 \times \text{in} - 9(i)$   
\nelse(j)  
\nt := x;  
\n $x := 0.2 \times t - 0.7 \times y + 0.5 \times \text{in};$   
\ny := 0.7 × t + 0.2 × y + 0.5 × \text{in}

$$
\text{(i)}\ \llbracket y := 10in - 9 \rrbracket^{\,\sharp}\text{(h)}
$$

$$
\begin{aligned}\n & \underset{0 \le x_0 \le 1}{\underbrace{\left(3\right)} \times \underbrace{\left(5\right)}_{y \le x_1 \le 1}, \quad x := x_0} \\
 & \underset{y := x_1}{\underbrace{\left(2\right)} \\
 & \underset{0 \le x_2 \le 0.9}{\longrightarrow} \underbrace{\left(7\right)}_{n \text{ in } := x_2} \\
 & \text{(j)} \quad \boxed{0.9 - in \ge 0} \text{ if (f)}\n \end{aligned}
$$

[Policy Iterations as Traditional Abstract Domains](#page-0-0)

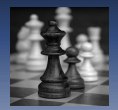

### Example

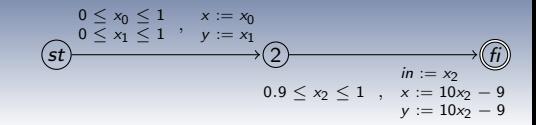

(a) 
$$
x := ?(0, 1);(b) y := ?(0, 1);(c)
$$
  
\nwhile<sub>(d)</sub> - 1  $\leq 0$ <sub>(e)</sub> do  
\nin := ?(0, 1);(f)  
\nif 0.9 - in  $\leq 0$ <sub>(g)</sub> then  
\n $x := 10 \times \text{in} - 9;$   
\n $y := 10 \times \text{in} - 9$ <sub>(i)</sub>  
\nelse(*j*)  
\nt := x;<sub>(k)</sub>  
\nx := 0.2×t - 0.7×y + 0.5×in;  
\ny := 0.7×t + 0.2×y + 0.5×in  
\nfi  
\nodd

$$
\text{(i)}\ \llbracket y := 10in - 9 \rrbracket^{\,\sharp}(\text{h})
$$

$$
\underbrace{0 \leq x_0 \leq 1}_{0 \leq x_1 \leq 1}, \quad x := x_0
$$
\n
$$
\underbrace{0 \leq x_1 \leq 1}_{0 \leq x_2 \leq 0.9}, \quad \underbrace{0 \leq x_2 \leq 0.9}_{n} \quad ; n := x_2
$$

(j) 
$$
\llbracket 0.9 - in \geq 0 \rrbracket^{\sharp}(\mathrm{f})
$$

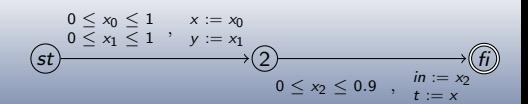

 $(k)$   $[t := x]$ <sup> $\sharp$ </sup>(j)<br>as as Iraditional Abst 35 / 46 [Policy Iterations as Traditional Abstract Domains](#page-0-0)

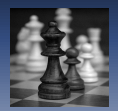

## Example

(a) 
$$
x := ?(0, 1);(b) \, y := ?(0, 1);(c)
$$
 \nwhile\n $(d) - 1 \leq 0$  \n(b)  $i = ?(0, 1);(f)$ \n\nif  $0.9 - i = \log(g)$  then\n  $x := 10 \times i = -9;$ \n $y := 10 \times i = -9;$ \n $y := 10 \times i = -9;$ \n $t := x;$ \n $x := 0.2 \times t - 0.7 \times y + 0.5 \times i = 0.7 \times t + 0.2 \times y + 0.5 \times i = 0.7 \times t + 0.2 \times y + 0.5 \times i = 0$ \n\nif  $od$ 

$$
\underbrace{0 \leq x_0 \leq 1}_{0 \leq x_1 \leq 1}, \quad x := x_0
$$
\n
$$
\underbrace{0 \leq x_1 \leq 1}_{y := x_1}, \quad y := x_1
$$
\n
$$
\underbrace{0 \leq x_2 \leq 0.9}_{0 \leq x_2 \leq 0.9}, \quad \underbrace{0 \leq x_2 \leq 0.7}_{x := 0.2x} \rightarrow \underbrace{f(f)}_{f(f)}
$$
\n
$$
0 \leq x_2 \leq 0.9, \quad t := x_1 + 0.5x_2
$$

$$
(I) \; [x := 0.2t - 0.7y + 0.5in]^\sharp(k)
$$

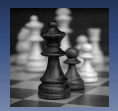

Example

(a) 
$$
x := ?(0, 1);_{(b)} y := ?(0, 1);_{(c)}
$$
  
\nwhile  $(d) - 1 \le 0_{(e)}$  do  
\nin := ?(0, 1); $(f)$   
\nif 0.9 - in  $\le 0_{(g)}$  then  
\n $x := 10 \times \text{in} - 9;_{(h)}$   
\nelse(j)  
\n $t := x;$   
\n $x := 0.2x - 0.7 \times y + 0.5 \times \text{in};_{(l)}$   
\n $y := 0.7 \times t + 0.2 \times y + 0.5 \times \text{in};_{(m)}$   
\n $y := 0.7t + 0.2y + 0.5 \times \text{in};_{(m)}$   
\n $y := 0.7t + 0.2y + 0.5 \times \text{in};_{(m)}$   
\n $y := 0.7t + 0.2y + 0.5 \times \text{in};_{(m)}$   
\n $y := 0.7t + 0.2y + 0.5 \times \text{in};_{(m)}$   
\n $y := 0.7t + 0.2y + 0.5 \times \text{in};_{(m)}$   
\n $y := 0.7t + 0.2y + 0.5 \times \text{in};_{(m)}$   
\n $y := 0.7t + 0.2y + 0.5 \times \text{in};_{(m)}$   
\n $y := 0.7t + 0.2y + 0.5 \times \text{in};_{(m)}$ 

[Policy Iterations as Traditional Abstract Domains](#page-0-0)

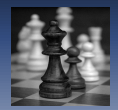

 $(2) \times := ?(0, 1); (2) \times := ?(0, 1); (2)$ while $_{(d)} \quad -1 \leq 0_{(e)}$  do in :=  $?$ (0, 1);<sub>(f)</sub> if  $0.9 - in \leq 0_{(g)}$  then  $x := 10 \times in - 9$ ;(h)  $y := 10 \times in - 9(i)$  $else$ <sub>(i)</sub>  $t := x_{i(k)}$  $x := 0.2 \times t - 0.7 \times y + 0.5 \times in;$  $y := 0.7 \times t + 0.2 \times y + 0.5 \times in_{(m)}$  $fi_{(n)}$ od

Example

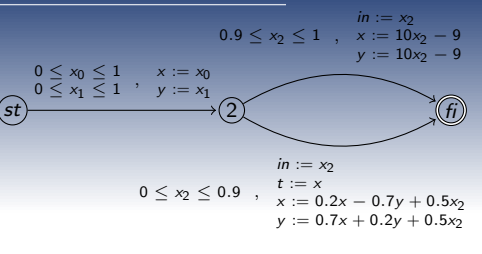

(n) (i)  $\sqcup_{\mathcal{G}}^{\sharp}$  (m)
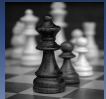

#### [An Abstract Control Flow Graph Domain](#page-80-0)

Example

 $(2) \times := ?(0, 1); (2) \times := ?(0, 1); (2)$ while $_{(d),(o)} - 1 \leq 0_{(e)}$  do in :=  $?$ (0, 1);<sub>(f)</sub> if  $0.9 - in \leq 0_{(g)}$  then  $x := 10 \times in - 9;$  $y := 10 \times in - 9(i)$  $else$ <sub>(i)</sub>  $t := x_{i(k)}$  $x := 0.2 \times t - 0.7 \times y + 0.5 \times in;$  $y := 0.7 \times t + 0.2 \times y + 0.5 \times in_{(m)}$  $f_{i(n)}$ od  $\mathsf{st}$   $\longrightarrow$  (2)  $0 \leq x_0 \leq 1$  $0 \le x_1 \le 1$ ,  $y := x_1$  $x := x_0$  $0 \leq x_2 \leq 0.9$  ,  $in := x_2$  $t := x$  $x := 0.2x - 0.7y + 0.5x_2$  $y := 0.7x + 0.2y + 0.5x_2$ (n) (i)  $\sqcup_{\mathcal{G}}^{\sharp}$  (m)  $st$  2  $0 \le x_0 \le 1$   $x := x_0$ <br>  $0 \le x_1 \le 1$   $y := x_1$  $0 \leq x_2 \leq 0.9$ ,  $x := 0.2x - 0.7y + 0.5x_2$  $in := x_2$  $y := 0.7x + 0.2y + 0.5x_2$  $0.9 \le x_2 \le 1$ ,  $\frac{t := x}{x := 10x_2 - 9}$  $in := x_2$  $y := 10x_2 - 9$ 

[Policy Iterations as Traditional Abstract Domains](#page-0-0)

(o) (d)  $\nabla_G(n)$ 

 $0.9 \leq x_2 \leq 1$ ,  $x := 10x_2 - 9$  $in := x_2$  $y := 10x_2 - 9$ 

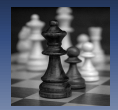

#### [An Abstract Control Flow Graph Domain](#page-80-0)

 $(2) \times := ?(0, 1); (2) \times := ?(0, 1); (2)$ while $_{(d),(o)} - 1 \leq 0_{(e)}$  do in :=  $?$ (0, 1);<sub>(f)</sub> if  $0.9 - in \leq 0_{(g)}$  then  $x := 10 \times in - 9;$  $y := 10 \times in - 9(i)$  $else_{(i)}$  $t := x_{i(k)}$  $x := 0.2 \times t - 0.7 \times y + 0.5 \times in;$  $y := 0.7 \times t + 0.2 \times y + 0.5 \times in_{(m)}$  $f_{i(n)}$ od

Example

A second iteration proves that (o) is a fixpoint.

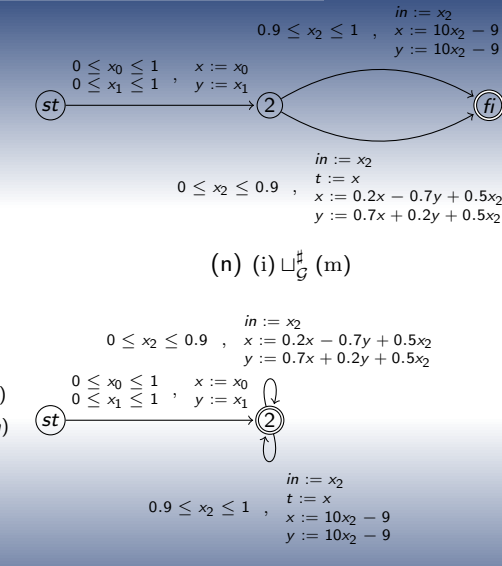

[Policy Iterations as Traditional Abstract Domains](#page-0-0)

37 / 46

(o) (d)  $\nabla_G(n)$ 

### [State of the Art – a Policy Iteration Primer](#page-3-0)

### 3 [Application to Quadratic Invariants on Linear Systems](#page-110-0)

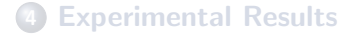

**6 [Conclusion and Future Work](#page-121-0)** 

<span id="page-110-0"></span>[Policy Iterations as Traditional Abstract Domains](#page-0-0)

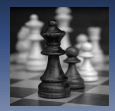

- Linear invariants commonly used in static analysis are not well suited for linear reactive systems:
	- at best costly;
	- at worst no result.

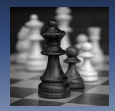

- Linear invariants commonly used in static analysis are not well suited for linear reactive systems:
	- at best costly;
	- at worst no result.

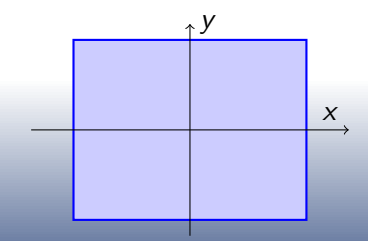

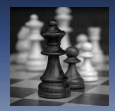

- Linear invariants commonly used in static analysis are not well suited for linear reactive systems:
	- at best costly;
	- at worst no result.

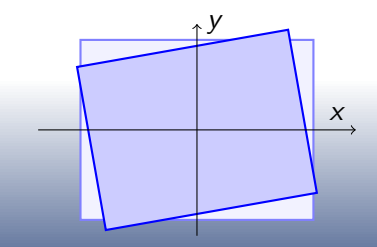

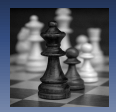

- Linear invariants commonly used in static analysis are not well suited for linear reactive systems:
	- at best costly;
	- a at worst no result.
- Control theorists know for long that such systems are stable iff they admit quadratic invariants.

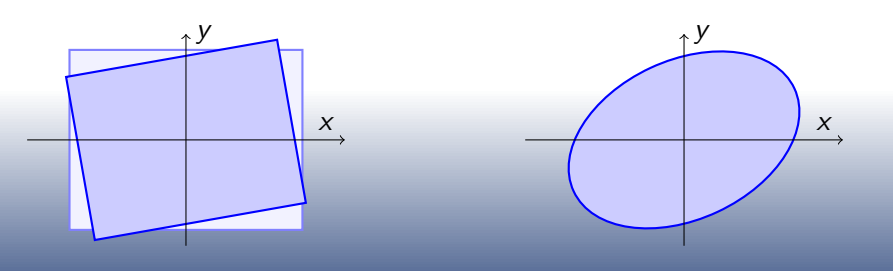

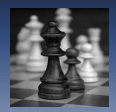

- Linear invariants commonly used in static analysis are not well suited for linear reactive systems:
	- at best costly;
	- a at worst no result.
- Control theorists know for long that such systems are stable iff they admit quadratic invariants.

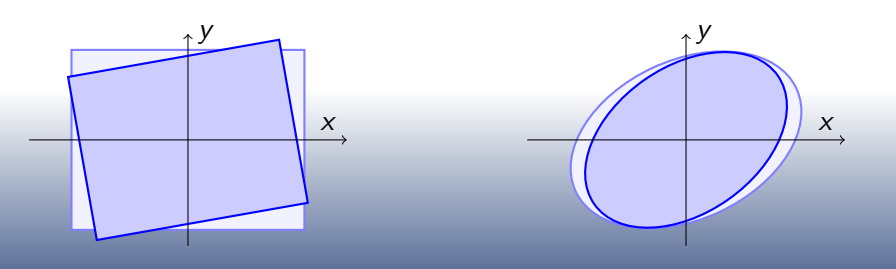

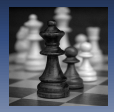

## Choosing Appropriate Templates

• from the control flow graph, we can extract subset of variables  $x$  and  $u$  and matrices  $A$  and  $B$  such that

$$
x_{k+1}=Ax_k+Bu_k
$$

- then we can extract a quadratic template by solving a Lyapunov equation
- we finally add templates y and  $-y$ for each variable  $y$  in the program

### [State of the Art – a Policy Iteration Primer](#page-3-0)

#### 3 [Application to Quadratic Invariants on Linear Systems](#page-110-0)

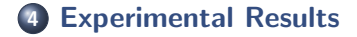

**6 [Conclusion and Future Work](#page-121-0)** 

<span id="page-117-0"></span>[Policy Iterations as Traditional Abstract Domains](#page-0-0)

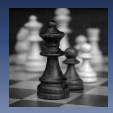

## Implementation

- A new domain in our Lustre analyzer
- 4kloc of OCaml and 0.5kloc of C code
- use CSDP library for semidefinite programming
- soundness check of the result by Cholesky decompositions
- available under a GPL license at <http://cavale.enseeiht.fr/policy2013/>

[Experimental Results](#page-117-0)

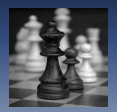

# Benchmarks (1/2)

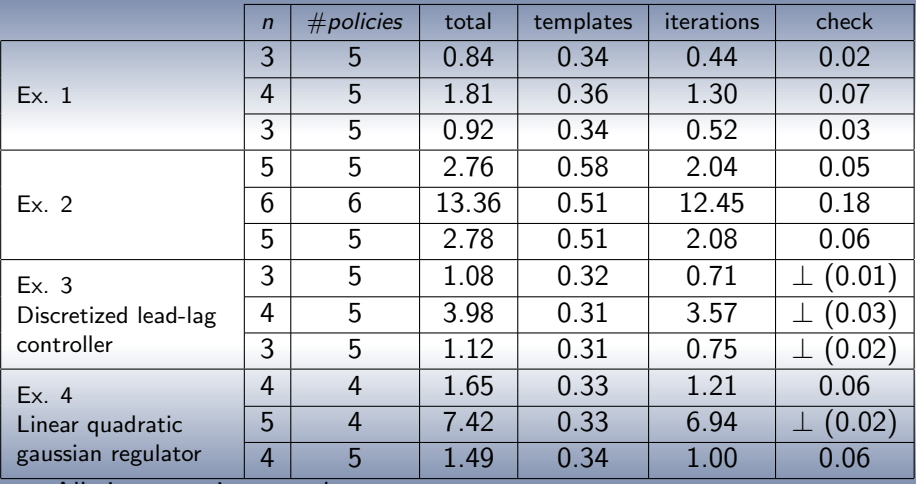

All times are in second.

[Experimental Results](#page-117-0)

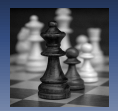

# Benchmarks (2/2)

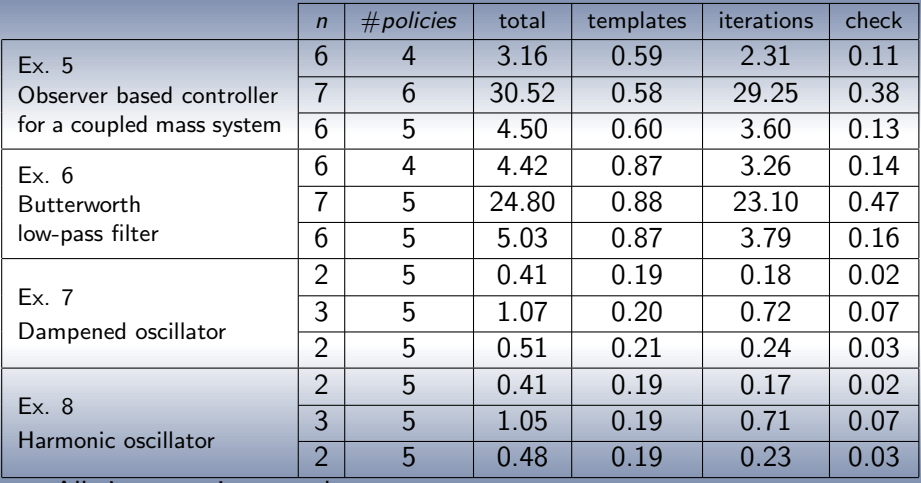

All times are in second.

### [State of the Art – a Policy Iteration Primer](#page-3-0)

3 [Application to Quadratic Invariants on Linear Systems](#page-110-0)

#### **[Experimental Results](#page-117-0)**

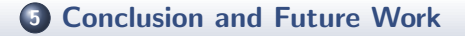

<span id="page-121-0"></span>[Policy Iterations as Traditional Abstract Domains](#page-0-0)

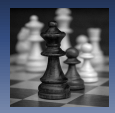

## Conclusion and Future Work

- o it works
- o we should try min-strategy iteration which could bring performance improvements
- we should consider floating point semantic of programs

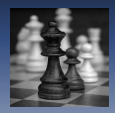

## Questions

#### Thank you for your attention!

?